**Технико-экономические расчеты при проектировании комплексного обустройства нефтегазовых месторождений**

 **Лекция 1. Цели и задачи экономической оценки нефтегазовых проектов**

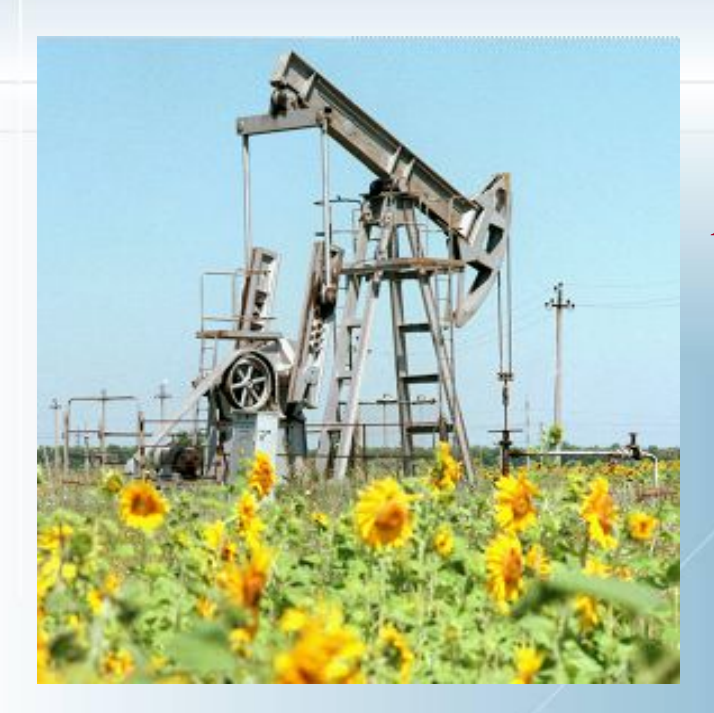

*Освоение запасов месторождений углеводородов (УВ) связано с реализацией инвестиционных проектов разработки нефтегазовых месторождений* 

# **Проект (общее понятие)**

Проект - группа работ/задач, которые необходимо выполнить в заданный период для достижения поставленных целей Мировой Банк в своем "Оперативном руководстве" No.2.20 для инвестиционных проектов дает следующее определение проекта: **«комплекс взаимосвязанных мероприятий, предназначенных для достижения в течение заданного периода времени и при установленном бюджете поставленных задач с четко определенными целями» Тройное ограничение: работа должна быть выполнена вовремя, в рамках выделенных средств, в соответствии с техзаданием**

## **Инвестиции в проектах**

**Инвестиции**- денежные средства, ценные бумаги, иное имущество, имеющее денежную оценку, вкладываемые в производственные объекты в целях получения прибыли, сохранения и увеличения капитала

**Капитальные вложения (реальные инвестиции)** – вложение средств в физический капитал проекта, в создание и увеличение основных средств (фондов), в реконструкцию и перевооружение действующих производственных мощностей

#### **Воспроизводство основных фондов:**

- Новое строительство
- Реконструкция и техперевооружение действующих мощностей
- Расширение действующих предприятий
- Модернизация оборудование

# **Эффект (понятие)**

**Эффект** - это конечный результат, полученный от проведения какого-либо мероприятия, вызывающего улучшение какихлибо показателей работы предприятия Различают **технологический и экономический** эффекты производства

*Технологический эффект* - например, от применения методов увеличения нефтеотдачи пластов. Определяется **приростом** нефтеотдачи по сравнению с традиционными методами воздействия, **увеличением** темпов добычи нефти, **снижением** обводненности добываемой продукции, сокращением срока разработки и др.

#### **Экономический эффект (прибыль, выгода)**

*Под экономическим эффектом Э понимается разница между результатами деятельности Рt (***доходом, притоком***) <sup>и</sup> затратами Зt (***инвестициями, оттоком***)*  $\mathcal{F}_t = P_t - \mathcal{F}_t$ 

*Виды показателей эффекта*

*годовой – разность между годовым результатом и годовыми затратами;*

*интегральный – сумма годовых эффектов (суммарный денежный поток) или разность между суммарным результатом и суммарными затратами за расчетный период Т*

## **Денежный поток (определения)**

 *Деньги сегодня стоят больше, чем деньги, который мы получим в будущем. (При этом инфляция не рассматривается).*

*Деньги, полученный сегодня, можно немедленно:* 

- ▪*вложить в дело и они будут приносить прибыль,*
- ▪*положить на банковский счет и получать процент.*

#### $FV = PV*(1+E)^t$

 **FV (future value)** – будущая величина суммы, которая инвестируется сегодня и которой будет располагать инвестор через период времени **t**, в течение которого эти деньги будут работать;

**PV (present value)** – текущая (современная) величина суммы, которая инвестируется

для получения дохода в будущем;

**E – величина доходности инвестиций (например, равна ставке банковского процента по сберегательному вкладу), а в более общем случае – прибыльности инвестиций;** 

#### $\mathbf{PV}=\mathbf{F}\mathbf{V}/(1+\mathbf{F})^{\mathbf{t}}$

**Денежный поток и интегральный показатель ЧДД (NPV) эффективности проекта INPV** - net present value, ЧДД- чистый дисконтированный доход,  $\frac{1}{(1+E)^t}$  = коэффициент дисконтирования **NPV(4)** $\Box$  $\Box$  $\Box$  $\Box$  $\frac{\partial_t}{(1+E)^t}$  =  $\frac{\partial_1}{(1+E)^1} + \frac{\partial_2}{(1+E)^2} + \frac{\partial_3}{(1+E)^3} + \cdots =$ (при ставке дисконта Е (базовая -10%))  $=$  3<sub>1</sub>\*0,909+3<sub>2</sub>\*0,826+3<sub>3</sub>\*0,751+...

Инвестор будет стремиться реализовать такои проектный вариант, при котором он получит наибольшее значение ЧДД

**Основные методические материалы по проектному анализу в рыночных условиях**

#### *В мире:*

*Методика ЮНИДО (организация ООН по промышленному развитию) – основной документ по проектному анализу инвестиционных проектов (1978 г)* 

### *В России*

*Методические рекомендации по оценке эффективности инвестиционных проектов - основные общеотраслевые документы (редакции - 1994, 2000, 2004, 2012 гг.)*

#### **Виды эффективности инвестиционного проекта**

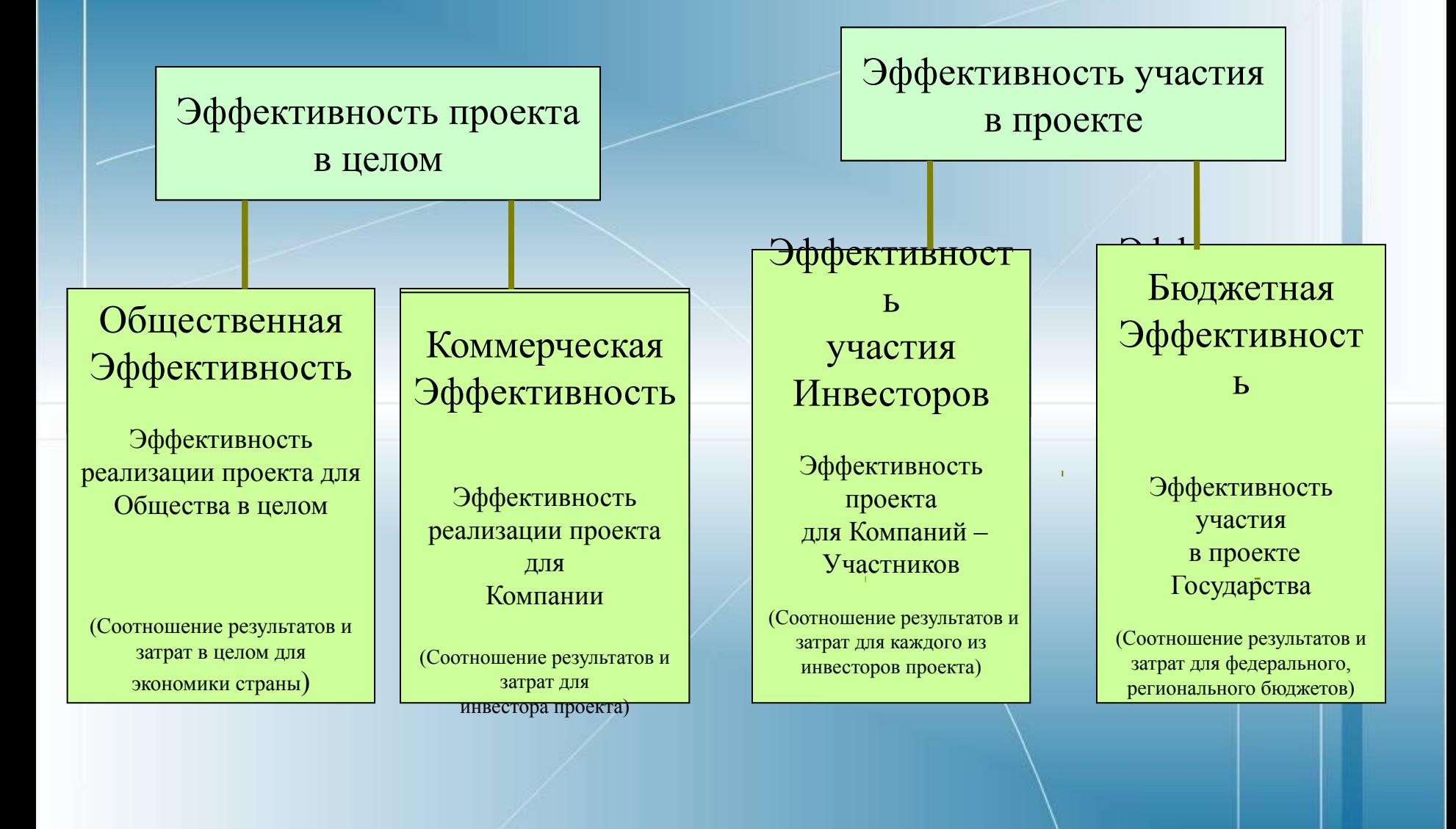

**Основной интегральный критерий эффективности инвестиционного проекта разработки месторождения в России (рыночная экономика)** 

❑

*Критерий максимального значения ЧДД ( NPV) инвестора*

$$
NPV = \left(\sum_{t=1}^{T} \frac{Ht^*Qt - (K\sigma t + K_{oncct} + K_o\sigma t) - 3t - Ht}{\left(1 + \mathbf{E}\right)^t}\right)
$$

Ц<sub>t</sub>-рыночная цена добычи, Q(q)<sub>t</sub>-объем добычи, *К(б)*<sub>t</sub> – капитальные вложения в бурение, *К(онсс)*, – капитальные вложения в оборудование не входящее в разрадительно и в разрадительно и в разрадительно и *сметы строек, К(об)*<sub>t</sub> – капитальные вложения в нефтепромысловое *обустройство,* Э<sub>t</sub> – эсплуатационные затраты, H<sub>t</sub> - налоги и платежи, E –

*ставка дисконтирования*

#### **Проектный цикл для инвестиций освоения**

#### **месторождения**

- 1.Идентификация проекта разработки
- 2.Разработка проекта
- 3.Экспертиза проекта. Решение о начале реализации
- 4.Переговоры по проекту
- 5.Подготовка рабочей документации по освоению
- 6.Строительство скважин и объектов обустройства месторождения
- 7.Эксплуатация месторождения
- 8.Идентификация идей проекта доразработки
- 9.Создание проекта доразработки
- 10. Подготовка проектной документации для ликвидационных работ
- 11.Завершающая оценка результатов проекта

**Жизненный (проектный) цикл проекта – промежуток времени между моментом появления проекта и моментом его ликвидации**

Проектный цикл включает три основные фазы:

- 1. Прединвестиционную (разработка идеи, ТЭО, переговоры с инвесторами и участниками)
- 2. Инвестиционную (договора, соглашения, стоительство, оснащение оборудованием, подготовка персонала и т.д.)
- 3. Эксплуатационную (до момента ликвидации производства). Основная фаза по эффективности

*Основные особенности проектов освоения запасов нефтегазовых месторождений, влияющие на экономику принятия решений:*

- *1. Углеводороды (нефть и газ) являются стратегическими товарами, в большой степени формирующие бюджет России*
- *2. Запасы углеводородов являются подвижными*
- *3. Процесс их освоения связан с решением сложных задач подземной гидрогазодинамики*
- *4. Добываемой продукцией является не нефть, а жидкость (смесь нефти с пластовой водой) и газ (свободный или растворенный в нефти)*
- *5. Зависимость объемов добычи нефти от природных условий*
- *6. Стадийный характер эксплуатации месторождений*
- *7. Продолжительность расчетного периода реализации проектов-60-100 лет*
- *8. Высокий уровень риска инвестиций*
- *9. Ухудшение экономических показателей и зависимость денежного потока от степени выработки запасов нефти*

### **Виды нефтегазовых проектных документов**

- проекты пробной эксплуатации (ППЭ),
- технологические схемы разработки и дополнения к ним,
- **• проекты разработки и дополнения к ним,**
- технологические схемы опытно-промышленных работ (ОПР) на отдельных участках и залежах,
- авторские надзоры за реализацией технологических схем, проектов разработки и дополнений к ним (далее – авторский надзор).

*Каждый проектный документ должен включать техникоэкономический раздел с целью выбора оптимального варианта реализации проекта*

## **Формирование денежного потока нефтегазового**

#### **проекта**

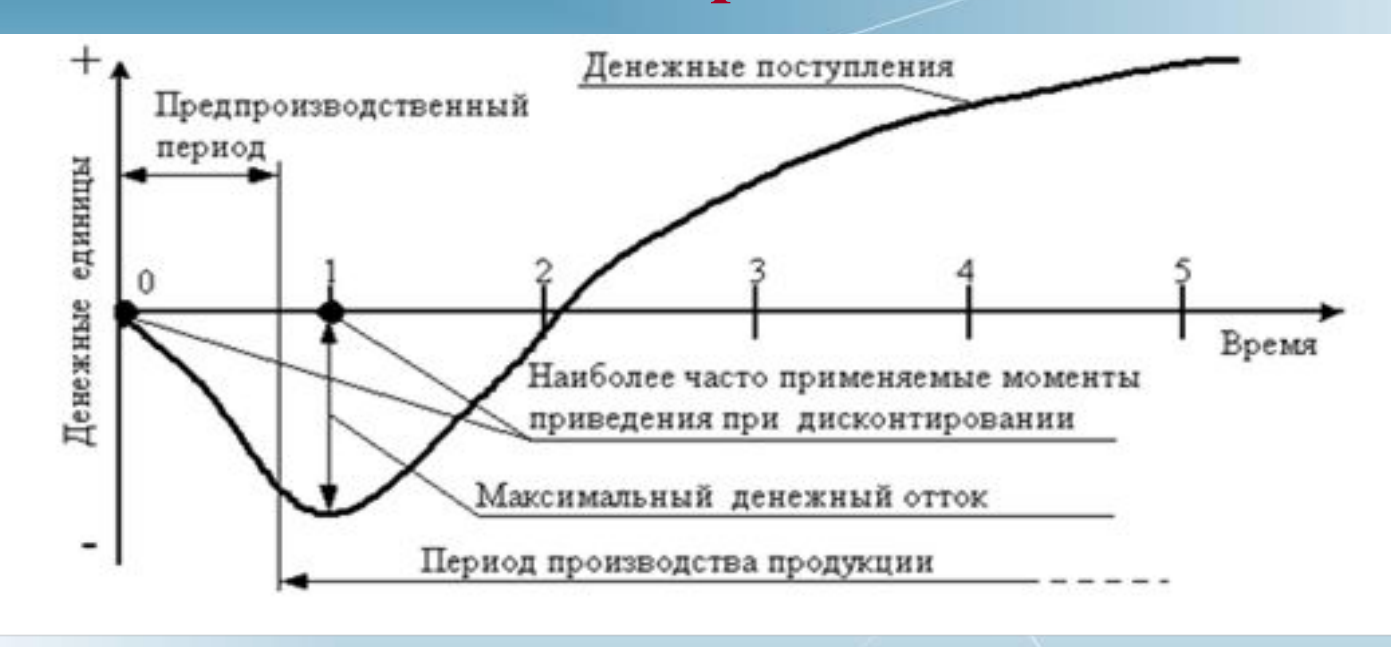

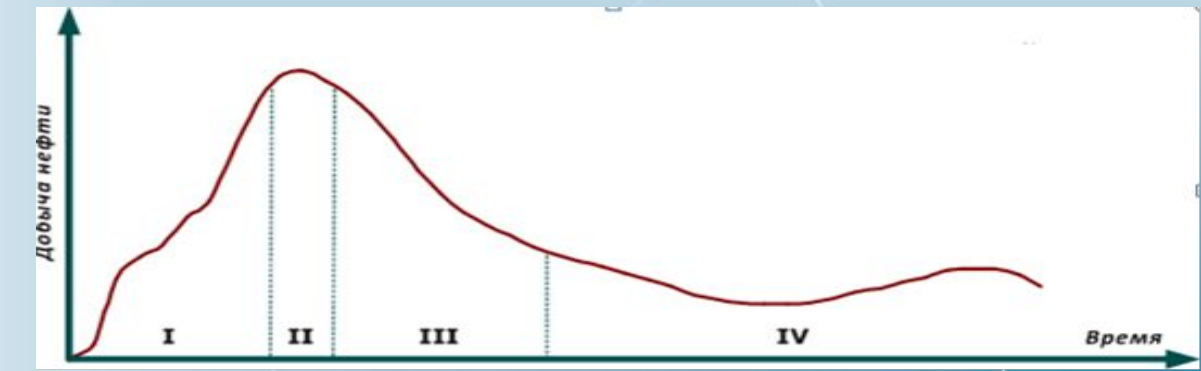

## **Лекция 2.**

❑ Лекция 2. Технологическая информация для расчетов экономической оценки проектов (технический модуль)

### **Российская система классификации запасов**

В настоящее время в России действует временная классификация 2001 г

Российская система - **исключительно на анализе геологических признаков**, **без учета экономических факторов** (значительно отличается от стандартов SPE-PRMS и SEC).

По данной классификации, в зависимости от степени изученности:

- **• разведанные запасы** представлены категориями A, B, и C1;
- **• предварительные оценочные запасы** представлены категорией C2;
- **• потенциальные запасы** представлены категорией C3;
- **• прогнозные ресурсы представлены** категориями D1 и D2.

### **Принципы управления процессом добычи**

- *• Воздействие на залежь углеводородов*: комплекс технологических и технических мероприятий, связанных добычей УВС и нагнетанием в пласт рабочих агентов и направленных на создание благоприятных условий для вытеснения углеводородов из пород-коллекторов к забоям добывающих скважин с целью интенсификации добычи и увеличения коэффициента извлечения углеводородов
- *• Под системой разработки* нефтяных месторождений и залежей понимают форму организации движения нефти в пластах к добывающим скважинам.

#### **ПРАВИЛА РАЗРАБОТКИ МЕСТОРОЖДЕНИЙ УГЛЕВОДОРОДНОГО СЫРЬЯ (проект 2016 г.) Определения**

- *• Залежь (углеводородов):* естественное единичное скопление нефти и/или газа в ловушке, образованное в одном или нескольких пластахколлекторах, ограниченное в кровле и подошве непроницаемыми породами и (или) ВНК (ГВК), имеющая единую гидродинамическую систему и единый контур нефте- и (или) газоносности.
- *• Эксплуатационный объект ЭО (самостоятельный):* залежь нефти (газа), часть залежи или несколько залежей нефти (газа), разрабатываемых единой сеткой эксплуатационных скважин.
- Э*ксплуатационный объект ЭО (возвратный):* залежь нефти (газа) или несколько залежей нефти (газа) объединенных в один ЭО, разработка которой/ых, как самостоятельного ЭО, **техникоэкономически нерентабельно**, что обосновано в ПТД.

#### **Определения**

- *• Коэффициент извлечения УВС (нефти, конденсата и газа)* **(КИН, КИГ, КИК) -** отношение количества **извлекаемых** из залежи углеводородов к их начальным **геологическим** запасам.
- *• Система разработки:* обоснованный в проектном технологическом документе **(ПТД)** комплекс техникотехнологических решений, направленных на достижение максимально возможного экономически целесообразного **КИН (КИГ, КИК).**
- *• Система обустройства месторождения:* технологический комплекс сооружений, предназначенный для сбора, подготовки и транспорта УВС и попутных полезных ископаемых, позволяющий осуществлять разработку месторождения в соответствии с утвержденным проектным документом на обустройство.

### **Необходимые требования для проведения разработки нефтегазовых месторождений**

1.5.Добыча УВС может осуществляться как на стадии геологического изучения (разведки) и на стадии промышленной разработки месторождения при выполнении следующих **обязательных** требований:

- 1. наличие лицензии на право пользования недрами, предусматривающей право добычи УВС;
- 2. запасы УВС прошли государственную экспертизу;
- 3. наличие утвержденного в установленном порядке ПТД на разработку месторождения;
- 4. наличие горного и земельных отводов;
- **5. наличие утвержденных в установленном порядке проектных документов на обустройство месторождений и рабочих проектов на бурение скважин;**
- **6. наличие разрешений на ввод в эксплуатацию построенных промысловых объектов и скважин;**

# **Стадии разработки нефтегазовых месторождений (добыча УВС)**

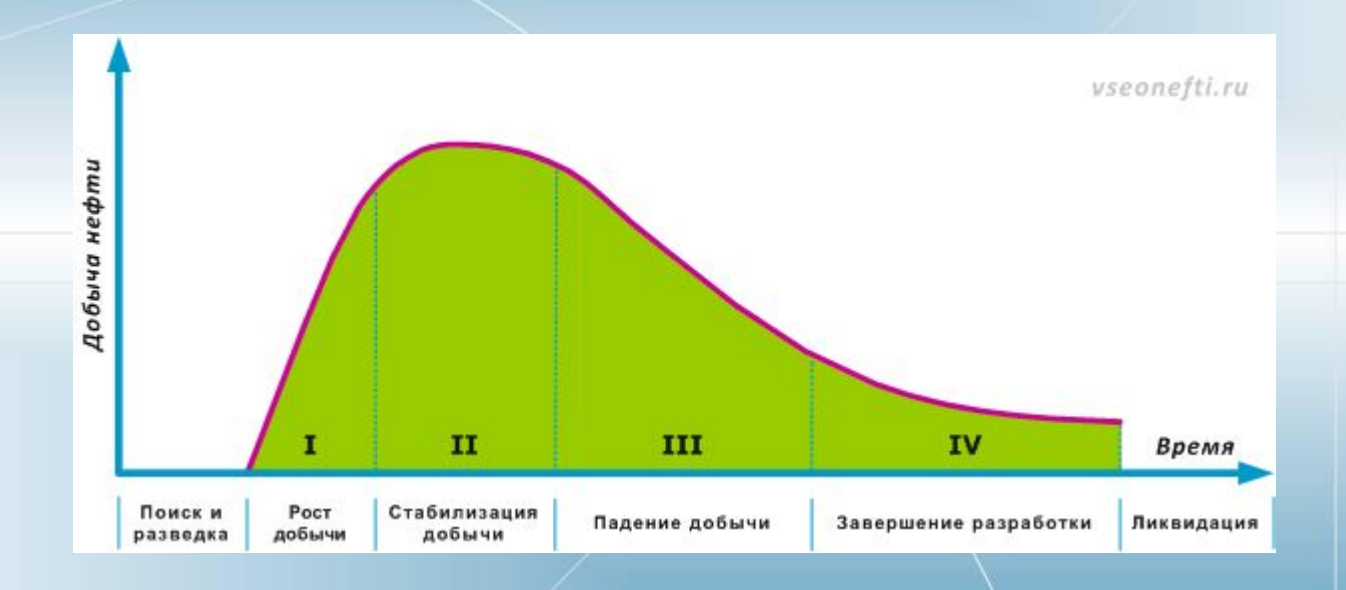

**Технический (Технологический) модуль**

**Обоснование вариантов разработки месторождения**

*Расчеты технологических показателей проводятся с помощью геолого-фильтрационных моделей (ГФМ)*

*Дается обоснование выбора эффективных технологий и рабочих агентов воздействия на пласты* 

*Обосновывается выбор плотности сетки и системы размещения добывающих и нагнетательных скважин.*

**Технический (Технологический) модуль**

**Обоснование вариантов разработки месторождения**

*Расчеты технологических показателей проводятся с помощью геолого-фильтрационных моделей (ГФМ)*

*Дается обоснование выбора эффективных технологий и рабочих агентов воздействия на пласты* 

*Обосновывается выбор плотности сетки и системы размещения добывающих и нагнетательных скважин.*

### **Необходимые требования для проведения разработки нефтегазовых месторождений**

1.5.Добыча УВС может осуществляться как на стадии геологического изучения (разведки) и на стадии промышленной разработки месторождения при выполнении следующих **обязательных** требований:

- 1. наличие лицензии на право пользования недрами, предусматривающей право добычи УВС;
- 2. запасы УВС прошли государственную экспертизу;
- 3. наличие утвержденного в установленном порядке ПТД на разработку месторождения;
- 4. наличие горного и земельных отводов;
- **5. наличие утвержденных в установленном порядке проектных документов на обустройство месторождений и рабочих проектов на бурение скважин;**
- **6. наличие разрешений на ввод в эксплуатацию построенных промысловых объектов и скважин;**

# **Лекция 3 Технико-экономическое моделирование нефтегазовых проектов Формула доходной части денежного потока проекта**

 $\sum_{t=1}^{T} \frac{H t^* Q t}{\left(1 + E\right)^t}$ 

*Цt- рыночная цена добычи, Q(q)t– объем добычи,* 

### **Цены на сырую нефть**

В России до недавнего времени отсутствовал рынок сырой нефти. Следовательно – не было признаваемых котировок.

*Это связано с тем, что в России почти все НПЗ принадлежат вертикально-интегрированным нефтяным компаниям (ВИНК).* 

Нефтяные компании могут совершать между собой сделки, но они также не являются рыночными и зависят от разных дополнительных параметров.

**Цены на сырую нефть и нефтепродукты в рыночной экономике должны формироваться на сырьевых биржах**

## **Международная товарно-сырьевая биржа в Санкт-Петербурге**

#### **Роль нефтяной биржи для формирования цен внутреннего рынка**

- Создать прозрачный и контролируемый внутренний рынок нефти и нефтепродуктов.
- Получить **объективную оценку рыночной стоимости нефти** и нефтепродуктов для более точного определения налогооблагаемой базы.
- Создать условия для нормальной конкуренции производителей, лишив крупные компании возможности диктовать условия мелким производителям.
- Увеличить загрузку НПЗ
- Увеличить долю оплаты нефтепродуктов живыми деньгами.

### **Рыночные процедуры реализации нефти**

- ❑ Основная цель создания нефтяной биржи **обязательная**  продажа через нее всего сырья, **поступающего на внутренний рынок.**
- ❑ На бирже продается около **трети** всей нефти, реализуемой на внутреннем рынке.
- ❑ В данном секторе рынка возможно торговать как физическим товаром, так и срочными контрактами.
- ❑ **Единственной** возможностью контролировать внутренние цены на нефть является активное участие государства в биржевой торговле. Эти действия могут осуществляться по аналогии с валютными торгами, где ЦБ имеет возможность влиять на курс рубля\*.

\* Однако, предписание компаниям, где и сколько им продавать своей нефти, **противоречит** российскому законодательству, в частности Гражданскому кодексу.

## **Спотовый рынок**

❑ **Спотовые сделки** ( *Spot* — на месте) (называются также *наличными* или *кассовыми)*  условия расчетов,

при которых оплата по сделке производится немедленно (как правило, в течение двух дней).

*В отличие от спотовых могут проводиться срочные (форвардные) сделки, с проведением расчётов по истечении фиксированного периода времени.* 

# **Поставки сырой нефти в России**

При расчетах цены **на внутреннем рынке** важным ориентиром для нефтегазовых компаний **является сопоставимость доходов от экспорта и внутренних поставок, соответственно,** 

Внутренний рынок нефти в России настоящее время **ориентирован на международные цены с привязкой к соответствующему маркерному сорту.**

❑ **Фиксация цен биржевых сделок осуществляется на основании бюллетеней по итогам торгов, публикуемых на сайтах российских товарно-сырьевых бирж.** 

❑ **Фиксация цен внебиржевых сделок** осуществляется с применением **метода интервью или опроса на спотовом рынке нефти России**. Публикация котировок сырой нефти на спотовом рынке России осуществляется **в процессе опроса участников рынка в период торговой активности с 16-го по последнее число каждого месяца**

# **Сорта российской нефти**

**Urals** – это смесь нефти из всех месторождений России, поставляемая на экспорт по магистральным нефтепроводам "Транснефти".

Основу **Urals** составляет смесь легкой западносибирской нефти **Siberian Light** и высокосернистой нефти Урала и Поволжья.

**Экспортируется по нефтепроводу "Дружба", через порты Приморск, Усть-Луга на Балтике и Новороссийский морской торговый порт на Чёрном море.** 

**Urals** имеет плотность 860-871 кг/куб.м (31-32 градуса API), содержание серы 1,2-1,3%.

**В 1 тонне Urals содержится 7,26 барреля.** 

# **Сорта российской нефти**

#### **Rebco**

❑ Rebco (Russian Export Blend Crude Oil) - марка, используемая в торговле на Nymex (Нью-Йоркская товарная биржа). **Подразумевают поставку Urals FOB Приморск.**

### **Siberian Light**

- Siberian Light сорт лёгкой российской нефти. Представляет собой смесь из сырья, добываемого в **Ханты-Мансийском автономном округе**. В магистральных нефтепроводах является основой Urals. Небольшая часть **Siberian Light** продается как самостоятельный сорт. **Основные поставки идут через порт Туапсе.**
- ❑ Плотность **Siberian Light** составляет 845-850 кг/куб.м (36,5 градусов API), содержание серы 0,57%.

## **Сорта нефти на мировом рынке**

#### **Brent**

- ❑ **Brent эталонная (маркерная) марка (или сорт) нефти, добываемой в Северном море. Цена нефти Brent с 1971 года является основой для ценообразования около 40 % всех мировых сортов нефти**.
- ❑ Название сорта происходит от одноименного месторождения в Северном море, открытого в 1970 году. Слово **"Brent"** образовано от первых букв названий нефтеносных пластов: **Broom, Rannoch, Etieve, Ness и Tarbat** - **BRENT**. Смесь **Brent** классифицируется как легкая малосернистая нефть.
- $\Box$  Brent имеет плотность при 20 градусах Цельсия 825-828 кг/куб.м (38,06 по шкале API). Содержание серы 0,37%. **В 1 т Brent содержится 7,59 баррелей WTI**
- ❑ **West Texas Intermediate** (WTI) или **Texas Light Sweet**  эталонная марка нефти. Добывается в штате Техас (США). В основном используется для производства бензина и поэтому на данный тип нефти высокий спрос, в первую очередь в самих Соединённых Штатах Америки и Китае.
- ❑ Плотность составляет 39,6 градусов API, содержание серы 0,24%.

# **Цена на нефть марки Brent**

**Brent (Brent Crude)** - это эталонная (маркерная) марка (сорт) нефти, добываемая в Северном море. Название сорта происходит от одноимённого месторождения в Северном море, открытого в 1970 году. Слово Brent образовано от первых букв названий горизонтов — Broom, Rannoch, Etive, Ness и Tarbert.

**Смесь Brent** классифицируется как лёгкая малосернистая нефть, её плотность при 20 °C ок. 825—828 кг/мі (38,6-39 градусов API), содержание *серы* около 0,37 %.

Цена черного золота Brent с 1971 года является<br>основой для ценовом и около 40% всех около 40% всех мировых сортов нефти, в частности, российской черного золота **Urals.**

За последние 12 лет:

- ❑ Минимум: **\$16,65** за баррель (ноябрь 2001 г.)
- ❑ Максимум: **\$147,5** за баррель (июль 2008 г.)

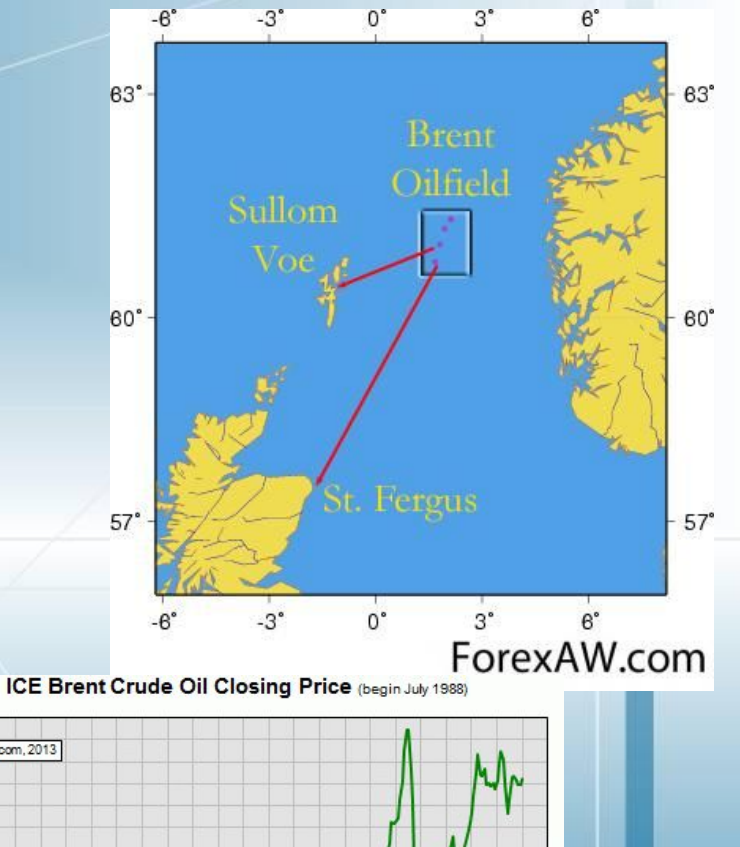

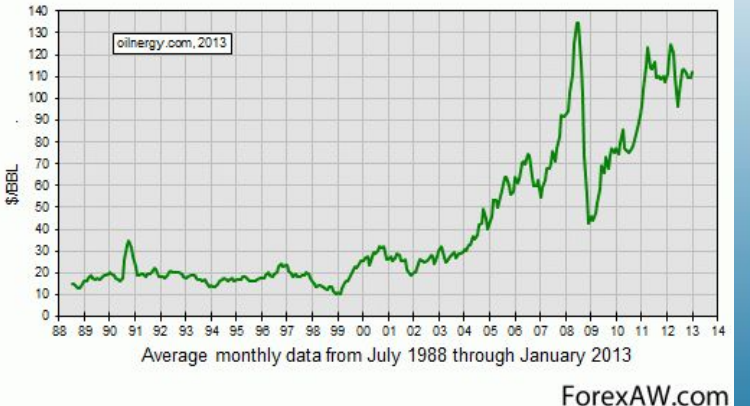

# **Методика определения цен на российском рынке нефти**

**Цены на внутреннем рынке считаются по экспортному паритету**

❑ **Формулы для расчета цены нефти на базисах УУН производителей и УУН грузополучателей (узел учета нефти).** 

Индекс цен нефти на базисах «УУН производителей» определяется по методу обратного счета от цен мирового рынка, без НДС (Цп):

#### **Цп = Пн – Тн – ЭПн,**

где:

- Пн цена маркерной нефти базиса продаж установленного центра на мировых рынках нефтяного сырья; на основе средней котировки индекса Брент, формируемого на бирже ICE.
- Тн затраты на логистику нефти от УУН производителей до FOB российский морской порт вывоза нефти;
- ЭПн текущая ставка экспортной пошлины на нефть в Российской Федерации. Индекс цен нефти на базисах «УУН производителей» с учетом НДС (Цпн):

**Цпн = Цп \* Нн,**

где **Нн - НДС**
## **Оценка эффективности**

## **Расчет нетбэков**

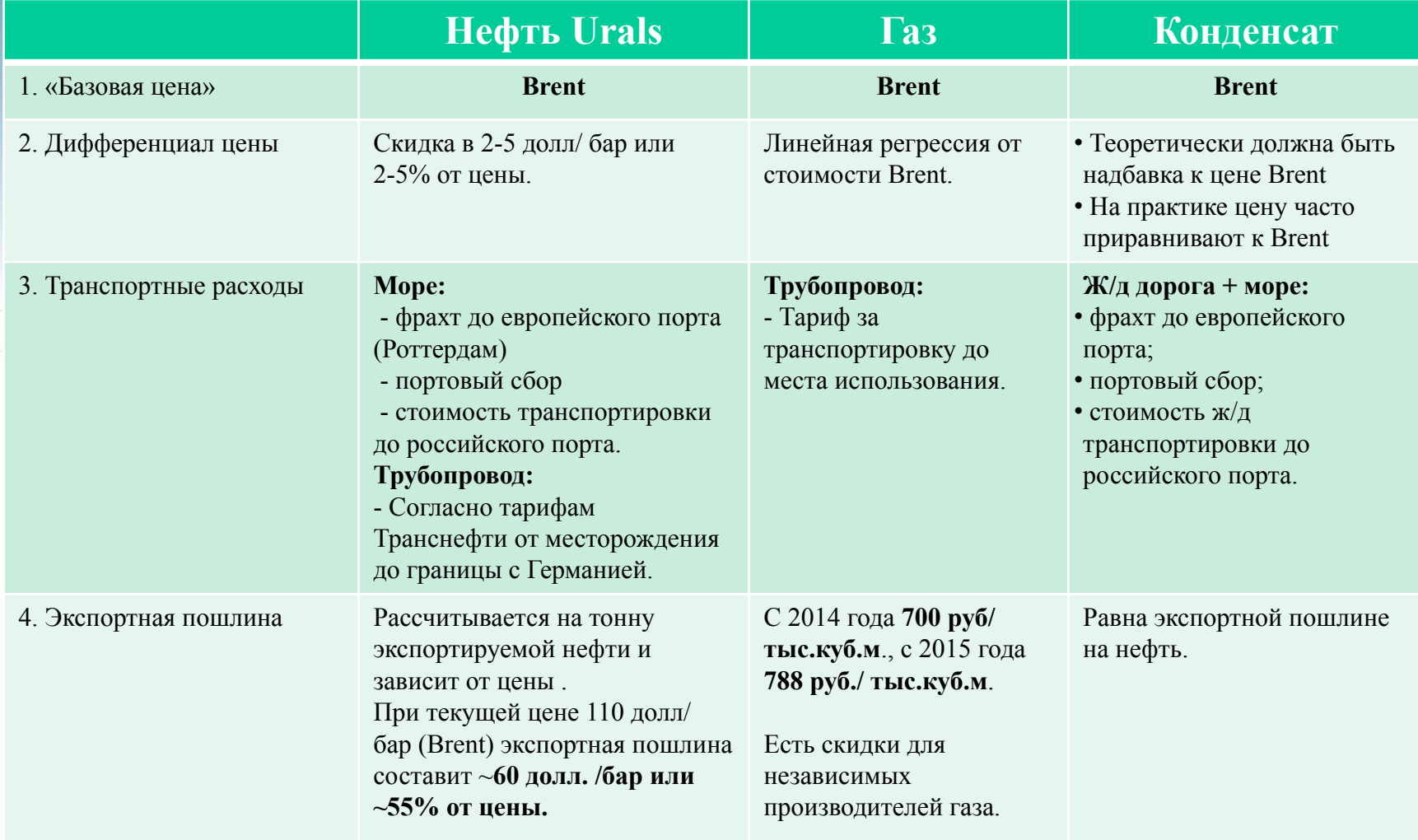

## **Цена нефти на границе – цены СИФ и ФОБ**

**Цена экспорта Фоб** (*free on board - FOB* –свободно на борту) включает:

- *• Цена у ворот месторождения*
- *• Маркетинг и перевозка в стране отправки*
- *• Портовые сборы в в порту отправки*
- *• Все расходы по погрузке в порту отправки*

Если страна является **экспортером**, достоверной ценой на границе будет **цена Фоб экспорта (цена экспортного паритета)**

**Цена СИФ** (стоимость, страхование, фрахт) –(cost, insurans, and freight  $-$  CIF)

Если страна является **импортером**, достоверной ценой на границе будет цена **СИФ импорта плюс цена на внутренние перевозки (цена импортного паритета)**

## **Оценка эффективности**

## **Расчет цены на УВ**

**1. Нетбэк -** определение цены **методом обратного счета**.

2. От цены Brent в месте продажи

**вычитаются** все расходы на транспортировку до месторождения, включая экспортную пошлину. Таким образом**, нетбэк является чистой ценой нефти на месторождении.**

Основой для расчета цены **является цена эталонной нефти Brent**. Российская нефть Urals торгуется с дисконтом к Brent. Как «идеальное» место продажи определяется, как правило, Роттердам (т.е. большой европейский порт).

**Фрахт до** Sanaghan Cudup<u>b</u> **иностранного порта** Приморск **Транспортировка до российского <sup>MOCKBa</sup> ПОРТА Портовый**  Rotterdam **сбор Цена Brent**

## **Лекция 4. Расчет капитальных вложений в строительство скважин Методы расчета затрат УКВ** ❑ Все расчеты по определению капитальных вложений основаны на широком применении **удельных нормативов (УКВ).**

- ❑ Существующие методические подходы к расчету нормативов удельных капитальных вложений (УКВ) в нефтепромысловое обустройство, заключающиеся в применении нормативных сборников и определении УКВ на основе анализа проектно-сметной документации месторождений-аналогов, **содержат ряд недостатков.**
- ❑ Основным из них является отсутствие учета особенностей формирования затрат при применении различных систем разработки и сеток скважин, что отражается на достоверности техникоэкономической оценки и качестве выбора варианта разработки.

## **Методы расчета затрат УКВ**

В соответствии с отраслевыми регламентирующими и нормативными документами практически все УКВ в обустройство месторождения определяются и используются в расчете на одну добывающую или нагнетательную скважину.

В то же время значительная часть капитальных вложений в нефтепромысловое обустройство зависит **не от количества скважин, а от проектной мощности**, учитывая кустовой метод разбуривания.

## **Корректировка УКВ**

❑ При выборе плотности сетки скважин **УКВ для менее плотных сеток должны увеличиваться**, а для **более плотных – уменьшаться** по сравнению с базовыми нормативами.

Базовые УКВ определены в основном для **сетки 25 га/скв**.,

Для нефтепромыслового обустройства необходимо в корректировке базовых нормативов **двумя коэффициентами**:

- коэффициентом изменения УКВ в **зависимости от системы разработки**
- коэффициентом изменения в **зависимости от плотности сетки скважин.**

## **Корректировка базовых нормативов УКВ**

 $H i = Hi6* Kicmc* Kicer,$  (1)

где

**Нi** – удельные капитальные вложений в i-е направление обустройства, ден.ед./скв.;

**Нiб** – базовый норматив УКВ в i-е направление обустройства, ден.ед./скв.;

**Кiсис** – коэффициент изменения норматива удельных затрат в i-е направление обустройства в зависимости от системы разработки, доли ед.;

**Кiсет** - коэффициент изменения норматива удельных затрат в i-е направление обустройства в зависимости от плотности сетки скважин, доли ед

## **Коэффициенты изменения нормативов УКВ в нефтепромысловое обустройство в зависимости от систем разработки, доли ед**

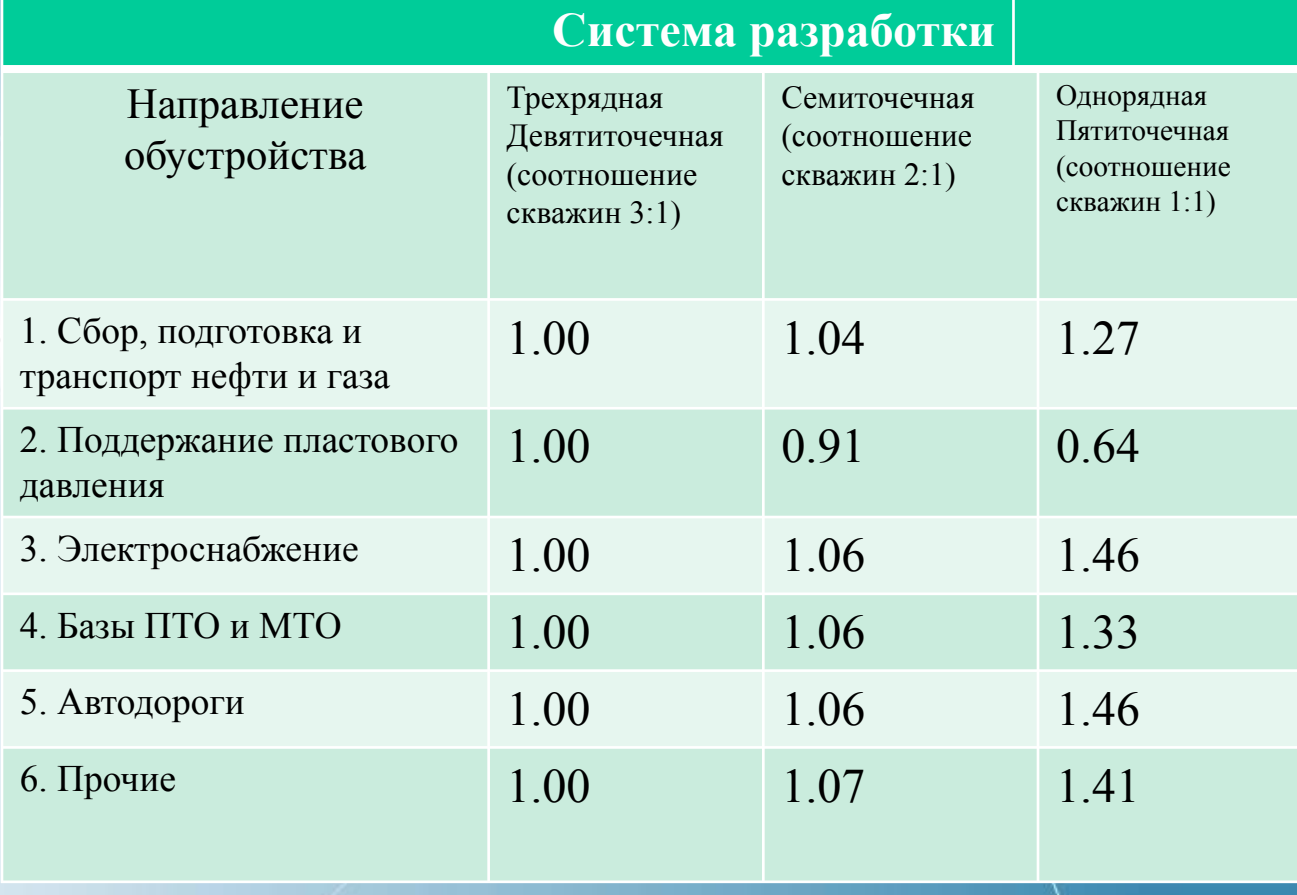

**Коэффициенты изменения нормативов УКВ в нефтепромысловое обустройство в зависимости от плотности сетки скважин, доли ед**

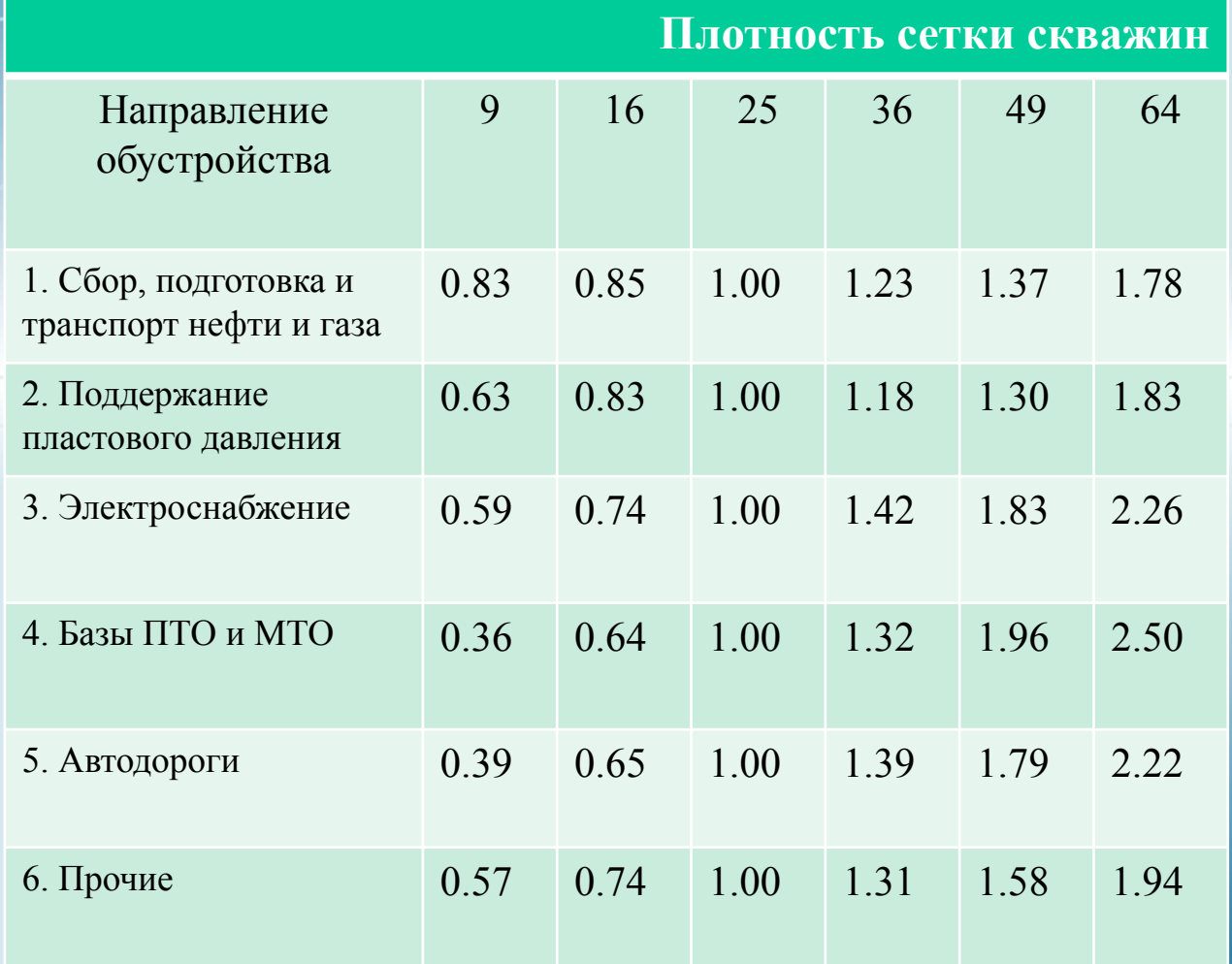

## **Капитальные вложения ОНСС**

#### **Зоннс** = **Нвд** \* **Nвд + Нзодф \* Nдф**

**Зоннс -** капитальные вложения в оборудование, не входящее в сметы строек

**Нвд** – удельные капитальные вложения в оборудование вновь вводимых скважин, ден.ед./скв.;

**Nвд** – количество вновь **вводимых** добывающих скважин, шт.;

**Нзодф** – удельные капитальные вложения в оборудование скважин действующего фонда, ден.ед./скв.;

**Nдф** – количество добывающих скважин **действующего фонда**, шт.

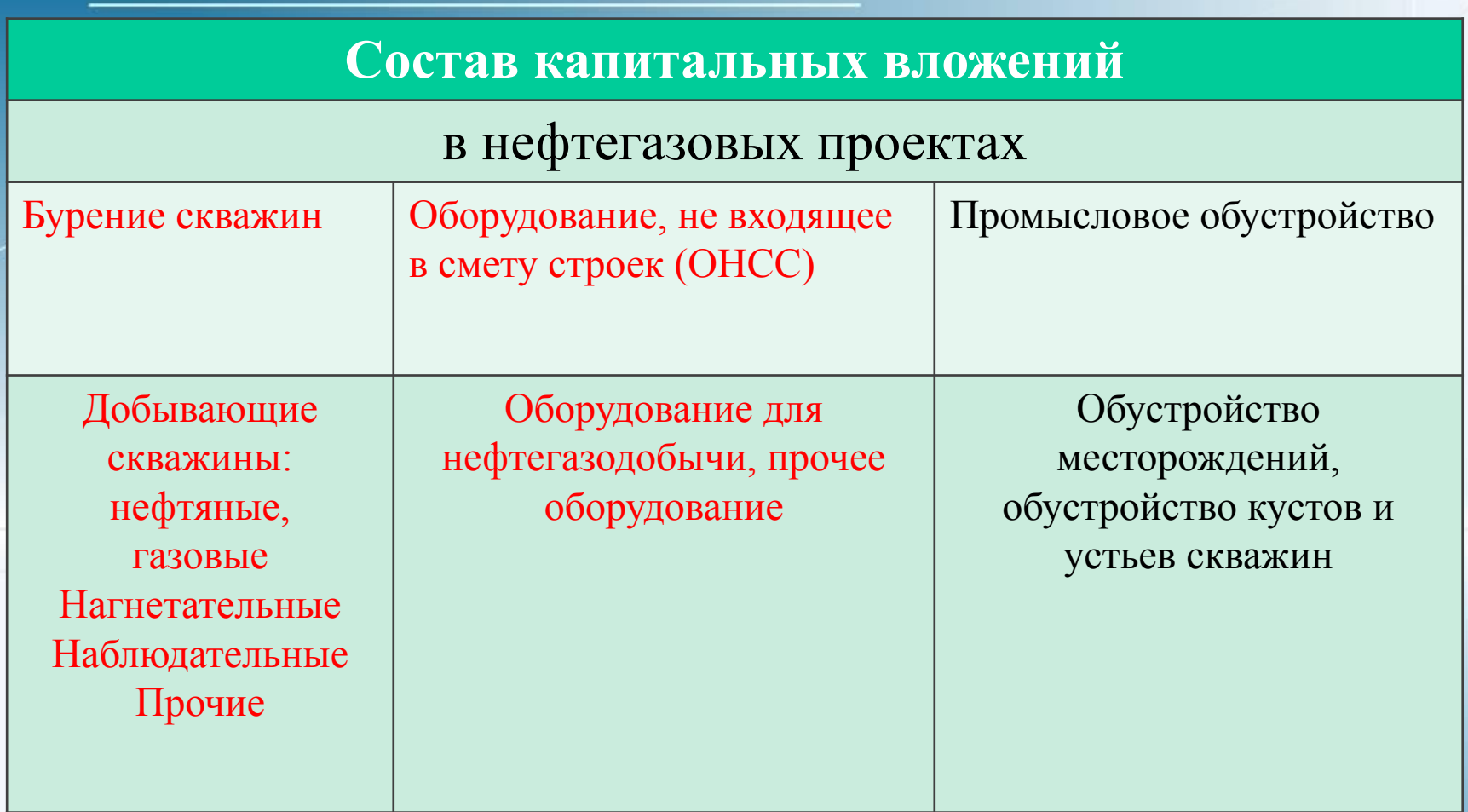

В проектах проведения **геологоразведочных работ и освоения перспективных структур** инвестиционные расходы на геологоразведочные работы рассматриваются как часть расходов, связанных с освоением месторождений углеводородов.

## **Схема сбора и подготовки продукции скважин на нефтяном месторождении**

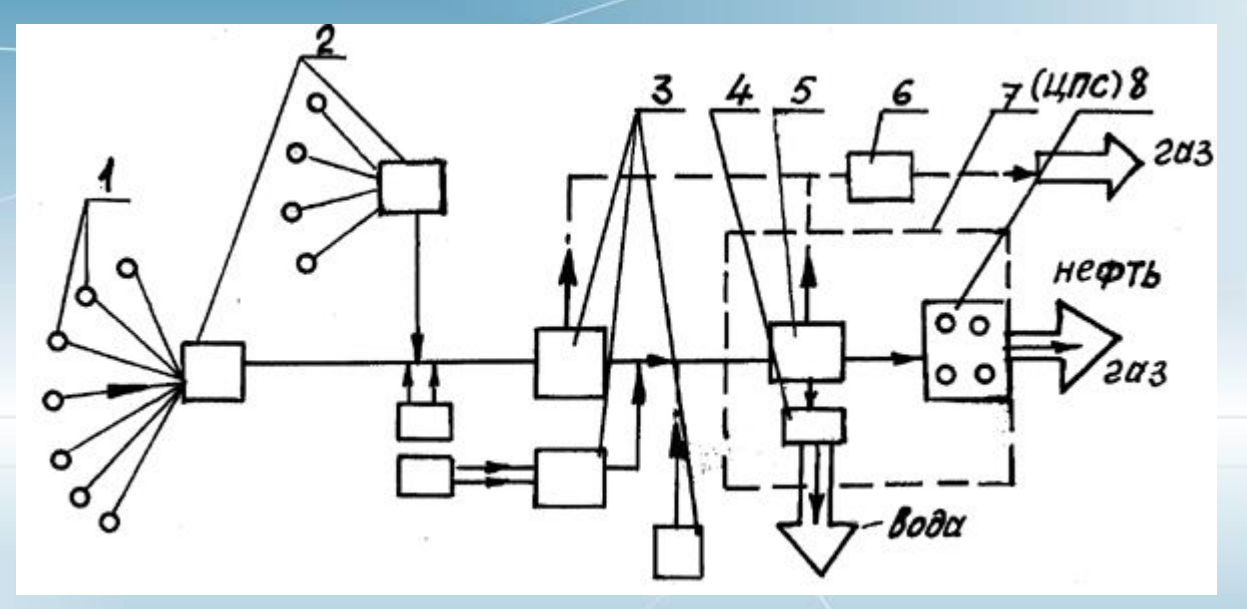

**1 - нефтяная скважина;**

- **2 автоматизированные групповые замерные установки (АГЗУ);**
- **3 дожимная насосная станция (ДНС);**
- **4 установка очистки пластовой воды;**
- **5 установка подготовки нефти;**
- **6 газокомпрессорная станция;**
- **7 центральный пункт сбора нефти, газа и воды (ЦПС);**
- **8 резервуарный парк**

#### **Нормативный метод.**

**Капитальные вложения в бурение и строительство скважин Кбс**

Капитальные вложения в бурение в нефтегазовых проектах определяется суммированием:

### **Кбс = Кдоб+Кнаг+Кгор+Крез+Кнаб,**

#### где

Кдоб – затраты на бурение добывающих скважин (ННС) Кнаг– затраты на бурение нагнетательных скважин Кгор– затраты на бурение горизонтальных скважин (ГС) Крез– затраты на бурение резервных скважин (дублеров) Кнаг– затраты на бурение наблюдательных скважин

# **Перечень оборудования для ОНСС**

1.Арматура фонтанная, нагнетательная

2.Задвижки и краны к фонтанной арматуре

3.Станки – качалки

4.Вышки и мачты эксплуатационные

5.Установки погружных центробежных насосов (УЭЦН)

6. Передвижные компрессоры и компрессорные станции

7.Блок арматуры для дренажной очистки нагнетательных линий

8. Насосно-компрессорные трубы. Штанги насосные

9.Оборудование устья УЭЦН и ШГН

10.Оборудование для ОРЭ

11.Оборудование для внутрискважинных работ, для гидроразрыва пласта

12. Прочее эксплуатационное оборудование

13. Вспомогательно-обслуживающее оборудование (агрегаты–подъемники для ремонта и освоения скважин и др.)

- 14.Система контроля давления (СКД)
- 15. Система контроля уровня (СКУ)
- 16. Платформа механизированная для бригад ПРС

17.Приспособления по технике безопасности для ликвидации фонтанов

18. Геофизическое и прочее оборудование: электросварочное, противопожарное, подъемно-транспортные и строительно-дорожные машины, транспортные средства и т.п.

### **Лекция 5. Расчет капитальных вложений (инвестиций) в нефтегазовом проекте Состав капитальных вложений (инвестиций)**

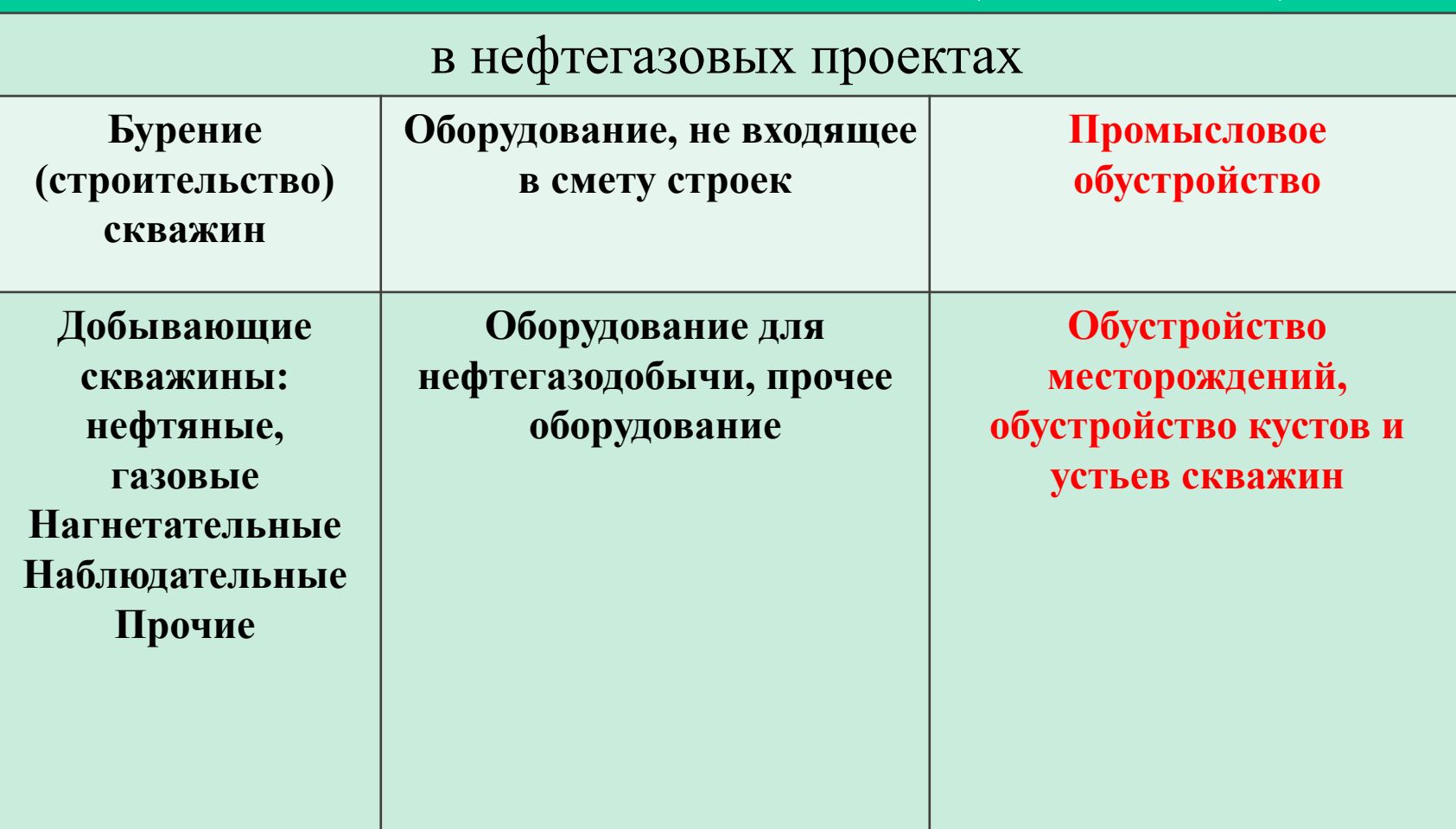

## **Методы расчета элементов капитальных вложений**

**1. Нормативный метод.** Расчеты проводятся с использованием специальных нормативов –удельных затрат (инвестиций, рассчитанных на единицу мощности по основным направлениям освоения месторождения). Наиболее распространенный метод расчета

**2. Метод расчета по проектам -аналогам**

## **Нормативы капитальный вложений (удельные капитальные затраты) в нефтегазовых проектах**

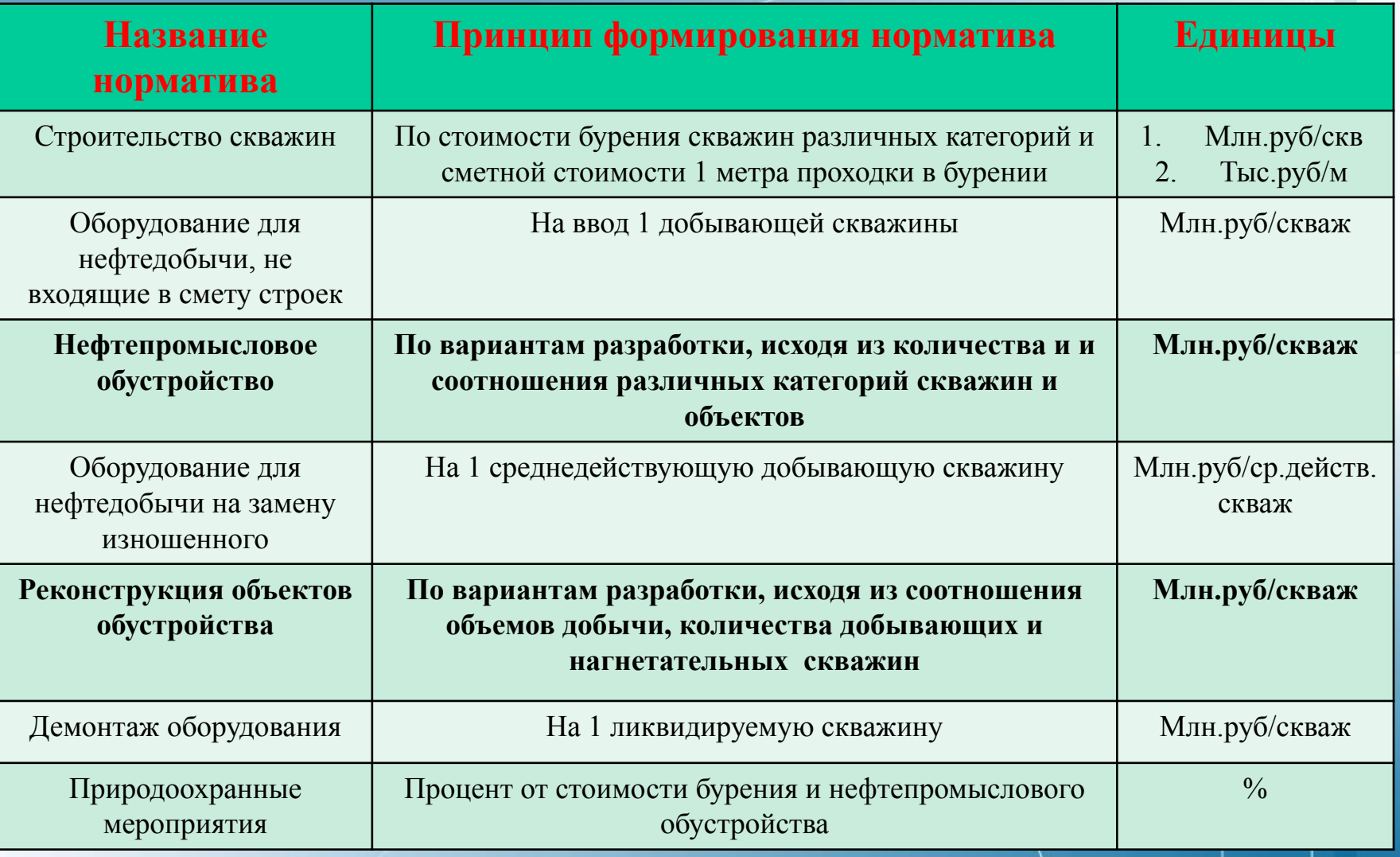

## **Капитальные вложения в проектах разработки нефтяных месторождений Кр**

Капитальные вложения на разработку **Кр** определяются суммированием затрат по основным направлениям

**Кр = Кгрр+Кбс+Коб+Кро+Кнс+Кзо**,

где

**Кгрр** -капитальные вложения в ГРР

**Кбс** - капитальные вложения в бурение скважин (добывающих, нагнетательных, и др.)

**Коб - капитальные вложения в нефтепромысловое обустройство Кро -капитальные вложения на реконструкцию объектов обустройства**

**Кнс** -капитальные вложения на оборудование для нефтедобычи, не входящие в сметы строек

**Кзо** - капитальные вложения на замену изношенного оборудования

**Расчет капвложений на обустройство месторождения (нормативный метод) Коб = Нд\*Nд+ Нн\*Nн +Доб,**

где **Коб – общие капвложения на обустройство месторождения, тыс/руб Нд, Нн – нормативы затрат на обустройство добывающих и нагнетательных скважин соответственно, тыс.руб/скв Nд, Nн – количество вводимых в эксплуатацию добывающих и нагнетательных скважин соответственно, скв**

**Доб – капвложения на строительство объектов общего назначения (ДНС, ЛЭП, трубопроводы и др.), тыс.руб**

## **Типовая схема обустройства месторождения**

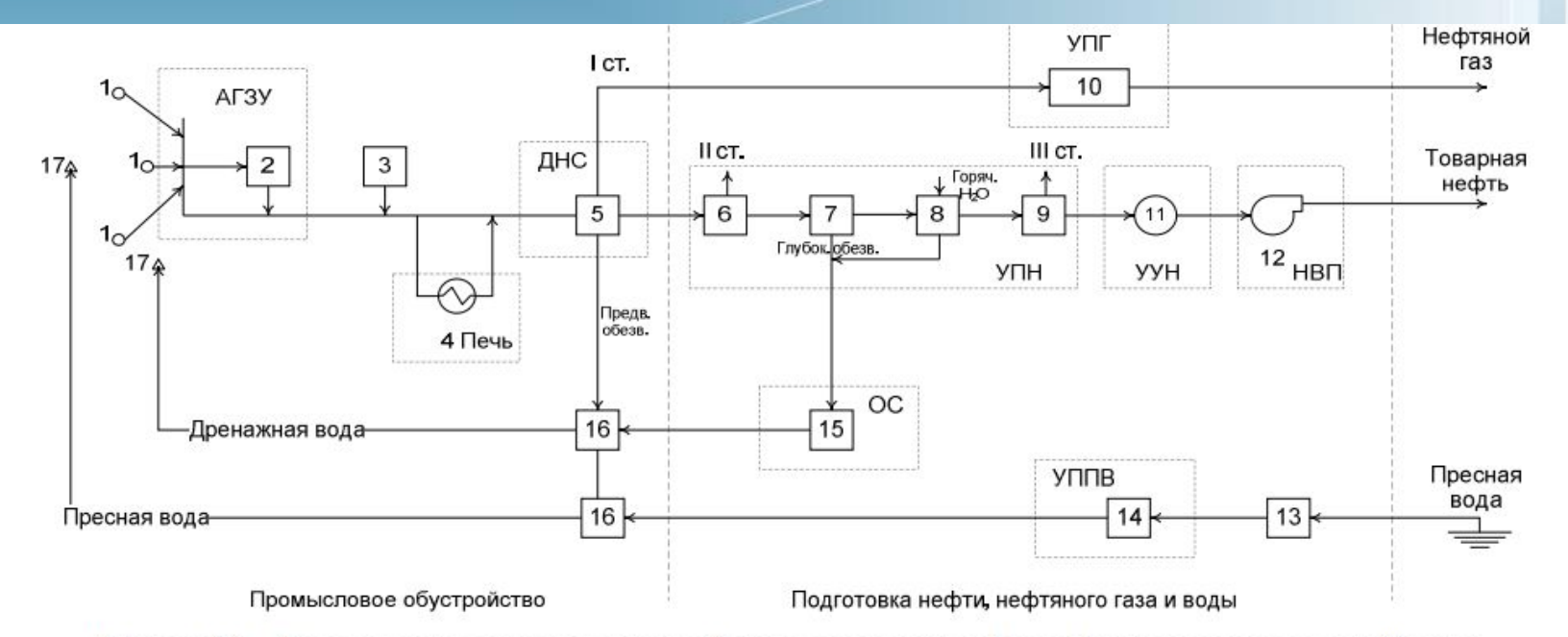

Рисунок 2.2 - Типовая технологическая схема сбора и подготовки нефти, нефтяного газа и попутной воды: I ст., II ст., III ст. - первая, вторая и третья ступени разгазирования нефти; AГЗУ - автоматизированная групповая замерная установка; ДНС - дожимная насосная станция; УПН - установка подготовки нефти; УПГ - установка подготовки нефтяного газа; УУН - узел учета нефти; НВП - насосы внешней перекачки; УППВ - установка подготовки пресной воды; 1 - добывающие скважины; 2 - замерная установка; 3 - блок подачи реагента; 4 - подогрев продукции; 5 - трехфазный делитель (ДНС с предварительным сбросом воды); 6 - вторая ступень разгазирования нефти; 7 - ступень глубокого обезвоживания сырой нефти; 8 - ступень обессоливания; 9 - стабилизация нефти; 10 - УПГ; 11 - УУН; 12 - НВП; 13 водозабор; 14 - УППВ; 15 - очистные сооружения; 16 - кустовая насосная станция (КНС); 17 - нагнетательные скважины.

## **Основные группы обустройства нефтяного месторождения**

 1. **Первоочередные объекты для ввода** месторождения в эксплуатацию:

- Линия электропередачи (ЛЭП 35 кв)
- Подстанция 35/6 кв

•

- Межпромысловые нефте и газопровод
- Дожимная насосная станция (ДНС)
- Водопровод низкого давления
- Подъездная дорога к месторождению

2. **Объекты обустройства кустов** эксплуатационных и нагнетательных скважин

3. **Объекты обустройства устьев** эксплуатационных и нагнетательных скважин

#### **Основной состав объектов обустройства месторождения**

- 1. Сооружения сбора, транспорта и подготовки нефти и газа
- 2. Объекты заводнения нефтяных пластов и подготовки воды
- 3. Объекты электроснабжения, связи и телемеханики
- 4. Объекты промышленного водоснабжения
- 5. Базы нефтепромыслов и цехов промобслуживания
- 6. Установки технологической подготовки нефти
- 7. Автодороги
- 8. Трубопроводы промышленных площадок
- 9. Очистные сооружения и другие природоохранные объекты
- 10. Прочие объекты

## **Схема генерального плана месторождения предусматривает:**

### Размещение:

- устьев нефтяных, газовых, нагнетательных одиночных и кустов скважин,
- ГЗУ, ДНС,
- установок предварительного сброса пластовых вод (УПС),
- кустовых насосных станций (КНС), КС, инженерных коммуникаций (автодорог, нефтеи газопроводов, водоводов, ЛЭП, линий связи, катодной защиты и др.)

### **Замерные и сепарационные установки**

Количество замерных установок и их размещение должно определяться **технико-экономическим расчетом**.

В составе сепарационных установок должны предусматриваться:

- узел распределения потока по сепараторам;
- блок сепараторов;
- узел предварительного отбора газа (депульсатор);
- выносной каплеуловитель;
- факел для аварийного сжигания газа;
- емкость-сборник.

## **Трубопроводы нефти и газа**

1) выкидные трубопроводы, обеспечивавшие сбор продукции скважин до замерных установок;

2) нефтегазосборные трубопроводы (нефтегазопроводы, нефтепроводы), обеспечивающие сбор продукции скважин от замерных установок до пунктов первой ступени сепарации нефти, ДНС или ЦПС;

3) нефтепроводы для транспортирования газонасыщенной или разгазированной обводненной или безводной нефти от пунктов сбора нефти и ДНС до ЦПС;

4) нефтепроводы для транспортирования товарной нефти от ЦПС до сооружений магистрального транспорта нефти;

5) газопроводы для транспортирования нефтяного газа от установок сепарации нефти до установок подготовки газа, КС, ЦПС, ГПЗ и собственных нужд промпредприятий;

6) газопроводы для транспортирования газа от ЦПС до сооружений магистрального транспорта газа.

## **1. Расчет капитальных вложений в обустройство**

## **месторождения (пример) Ввод скважин в эксплуатацию**

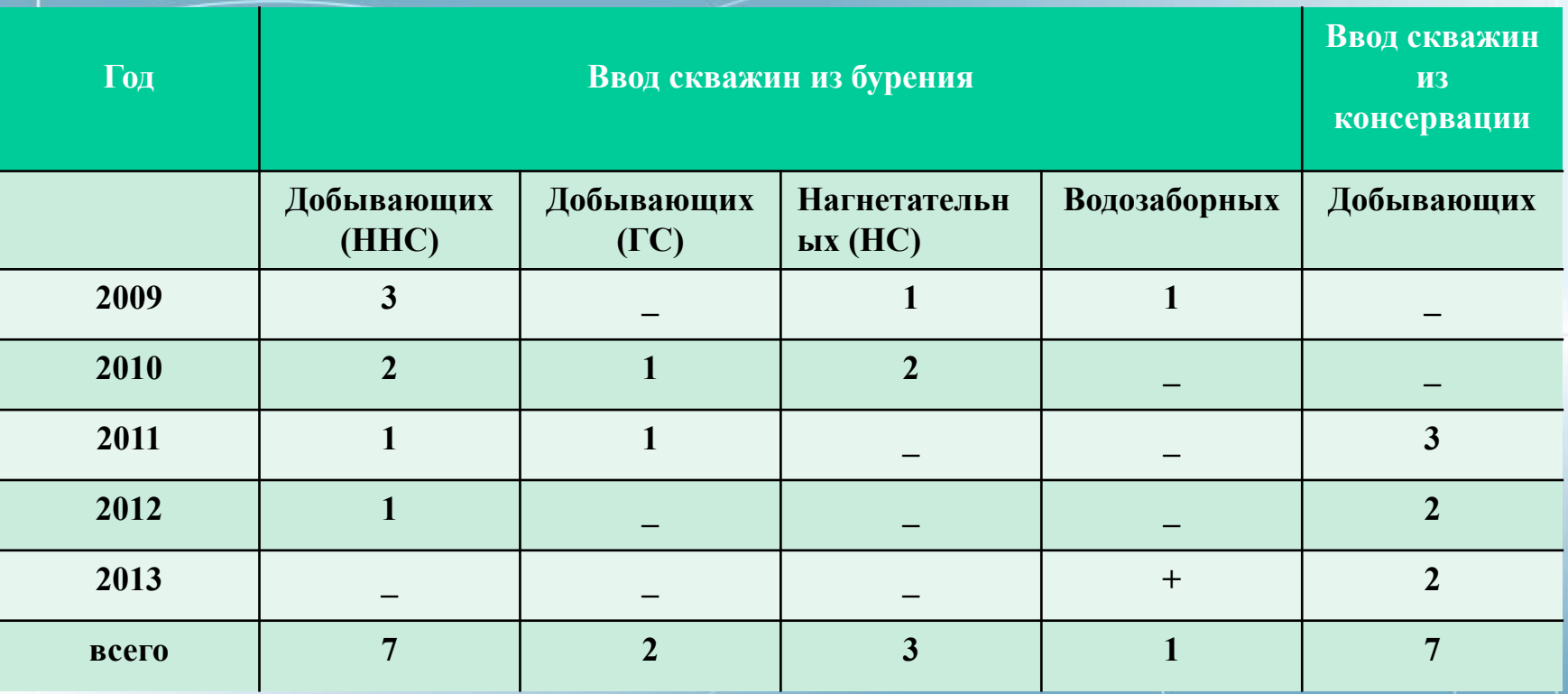

## **2. Расчет капитальных вложений в обустройство месторождения (нормативный метод)**

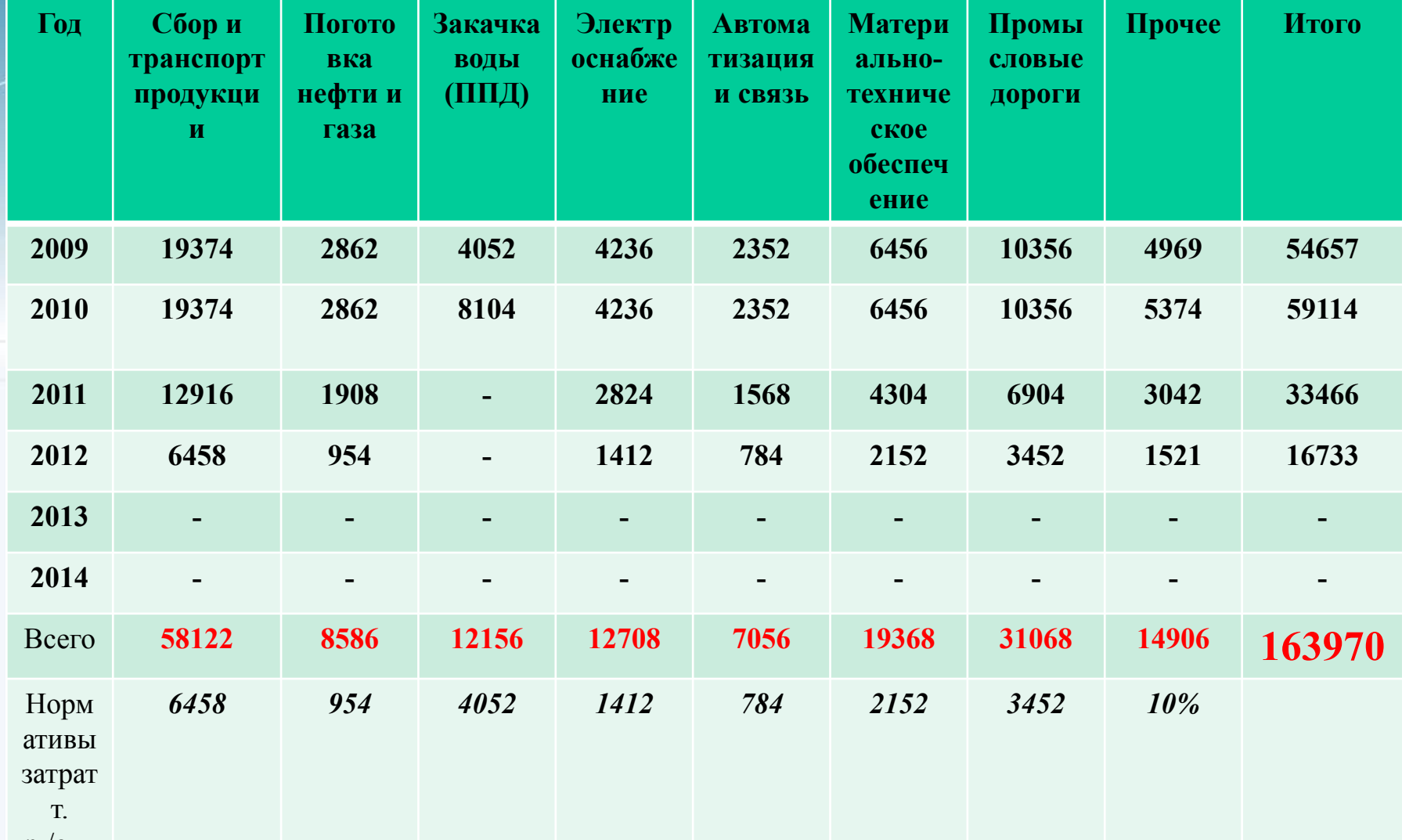

р./скв

### **Лекция 6. Оценка эффективности**

## **Экономическая информация**

#### ❑ Макроэкономические предпосылки

- Реальные или номинальные цены
- Ставки инфляции/ курс рубля

## ❑ Цена

- Нефть/газ/конденсат
- Нетбэк
- ❑ Налоги
	- НДПИ
	- Прочие
- ❑ Амортизация капиталовложений
- ❑ Оборотный капитал

### **Оценка эффективности**

## ❑ Экспортная пошлина на нефть

– Рассчитывается на тонну экспортируемой нефти и зависит от цены

```
• если Цена (Urals) < 109,5 долл/т (15 долл/бар)
       ЭП = 0
• если 109.5 долл/т (15 долл/бар) < Цена (Urals) < 146 долл/т (20 долл/бар)
       ЭП = (Цена – 146)*35%
```

```
•если 146 долл/т (20 долл/бар) < Цена (Urals) < 182 долл/т (25 долл/бар)
       ЭП = 12,87 + (Цена – 146)*45%
```

```
• если Цена (Urals) < 182 долл/т (25 долл/бар)
       ЭП = 29,2 + (Цена – 146)*65%
```
**При текущей цене 110 долл/ бар (Brent) экспортная пошлина составит ~60 долл. /бар или ~55% от цены.**

**Оценка эффективности**

### **Результат оценки**

- Результатом экономической оценки является расчет основных экономических показателей:
	- **– NPV** чистый дисконтированный доход, т.е. положительный NPV означает возврат средств инвестора с нормой доходности выше, чем требуемая.
	- **– IRR**  внутренняя норма доходности проекта или коэффициент дисконтирования, при котором  $NPV = 0$ .
	- **– PB**  срок окупаемости, период за который инвестор получает обратно свои инвестиции.
	- **– PI**  индекс доходности, соотношения капитальных затрат и NPV.

# **ЛЕКЦИЯ 7. Основной состав объектов обустройства месторождения**

- **1. Сооружения сбора, транспорта и подготовки нефти и газа**
- **2. Объекты заводнения нефтяных пластов и подготовки воды**
- **3. Объекты промышленного водоснабжения**
- **4. Объекты электроснабжения, связи и телемеханики**
- 5. Базы нефтепромыслов и цехов промобслуживания
- 6. Автодороги
- 7. Трубопроводы промышленных площадок
- 8. Очистные сооружения и другие природоохранные объекты
- 9. Прочие объекты

## **Первоочередные группы обустройства нефтяного месторождения**

 1. **Первоочередные объекты для ввода** месторождения в эксплуатацию:

- Линия электропередачи (ЛЭП 35 кв)
- Подстанция 35/6 кв

•

- Межпромысловые нефте и газопровод
- Дожимная насосная станция (ДНС)
- Водопровод низкого давления
- Подъездная дорога к месторождению

2. **Объекты обустройства кустов** эксплуатационных и нагнетательных скважин

3. **Объекты обустройства устьев** эксплуатационных и нагнетательных скважин

## **Условия проектирования оборудования промыслового обустройства**

Технологические расчеты, выбор оборудования и аппаратуры должны производиться на основе данных материального баланса.

**Мощность оборудования** должна рассчитываться по году максимальной добычи нефти и году максимальной добычи жидкости (по данным технологической схемы разработки) из скважин,

Оборудование по возможности должно проектироваться **блочным, автоматизированным, как правило, без постоянного обслуживающего персонала.**

#### **Метод объектного расчета обустройства на базе аналогии (экономическое моделирование)**

- **оценке: технико-• Объект-аналог специально структурирован таким образом, чтобы можно было пересчитывать стоимость отдельных блоков, а также вставлять и удалять блоки;**
- **• Стоимость каждого технологического блока расшифрована до единиц оборудования;**
- **• Модельный объект может быть составлен на базе нескольких объектованалогов.**

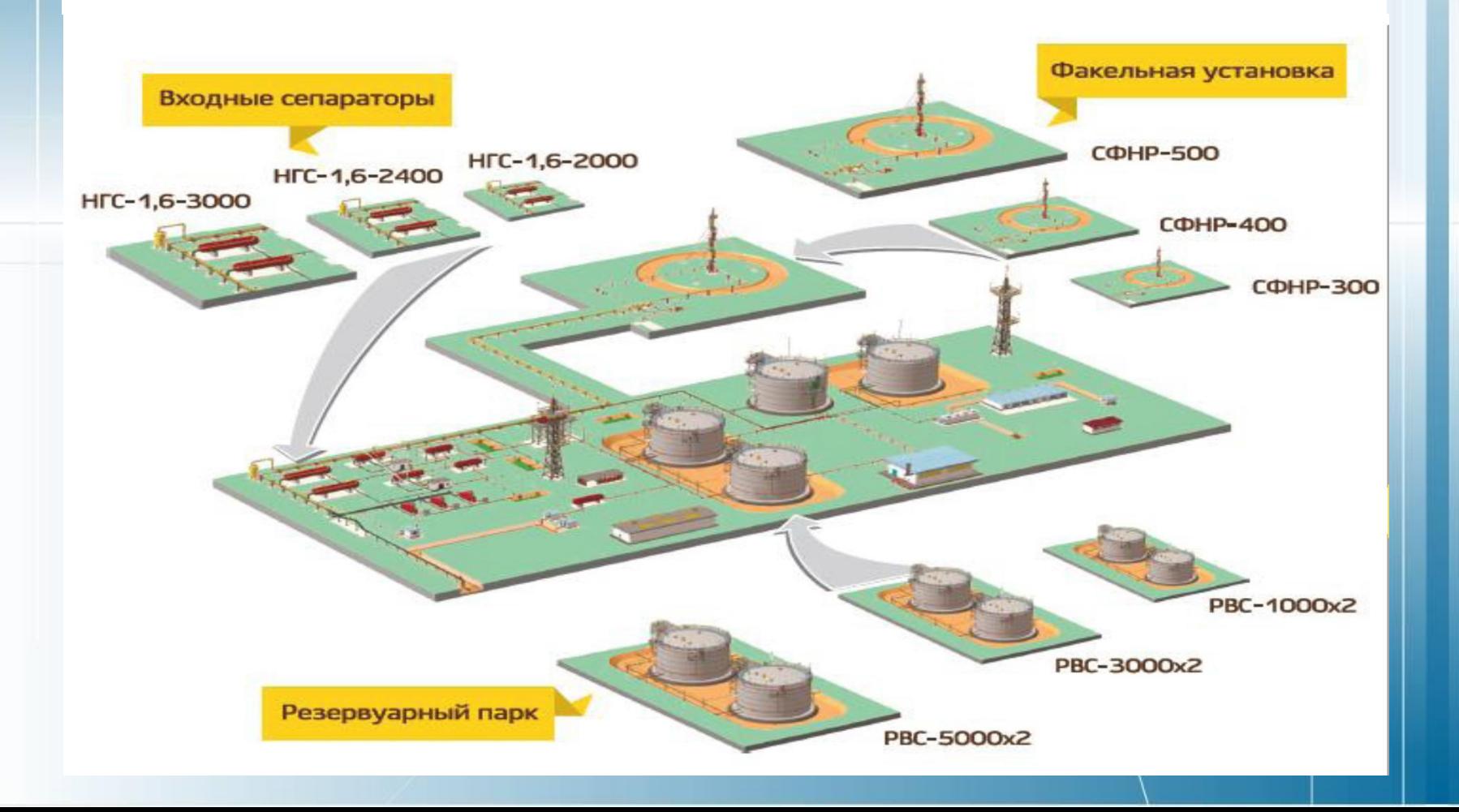

## **ТРЕБОВАНИЯ К ПРОГРАММНОМУ КОМПЛЕКСУ ПО ОЦЕНКЕ ПЕРСПЕКТИВНЫХ ПРОЕКТОВ**

- Встроенная многоуровневая **база данных типовых объектов** в различных регионах РФ с удобным фильтром поиска объектов-аналогов
- Моделирование стоимости **капитальных вложений** в разработку месторождений методом аналогов
- Расчет **операционных затрат** нормативным методом
- Расчет **экономической эффективности** проекта
- Возможность визуализации **объектов обустройства с привязкой к карте**, в том **числе автоматический расчет протяженности линейных объектов**

## **Затраты на обустройство месторождения**

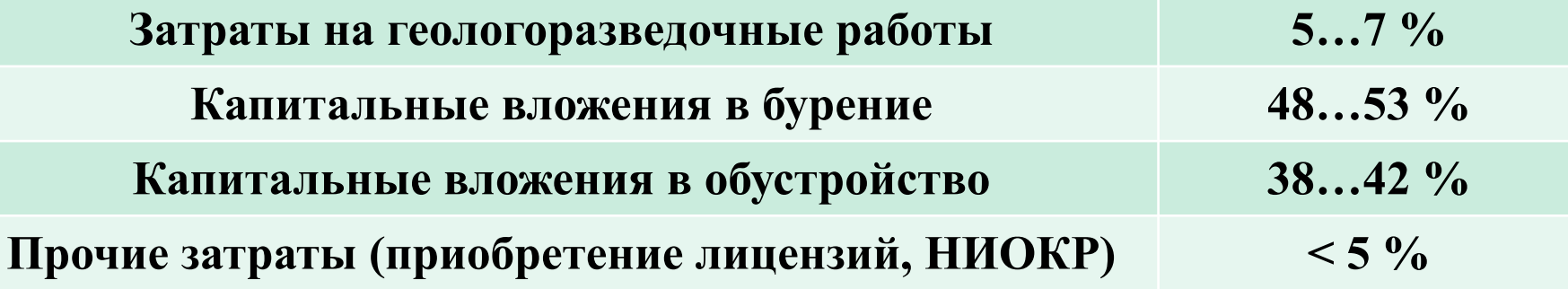

*72* **разработала: Андреева Н.Н., д.т.н., профессор.**
#### **Затраты на реализацию проектов**

#### **Капитальные вложения в крупных проектах, (без объектов внешнего транспорта)**

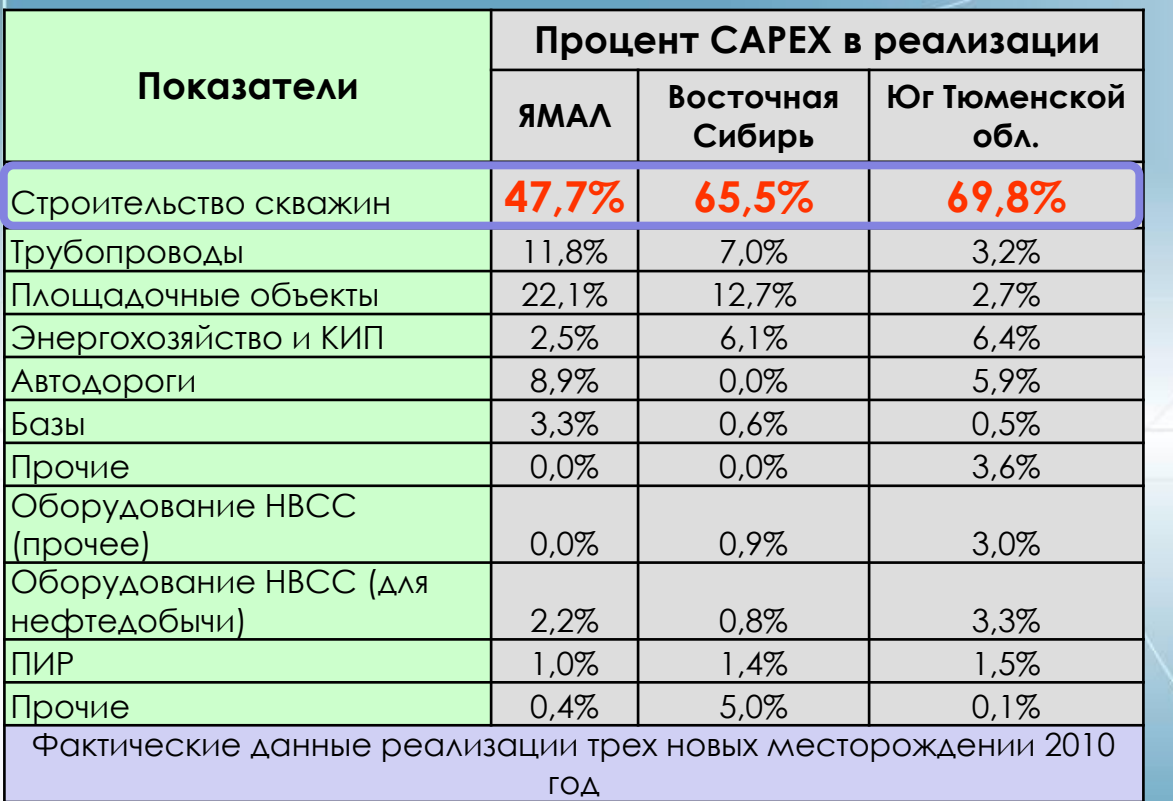

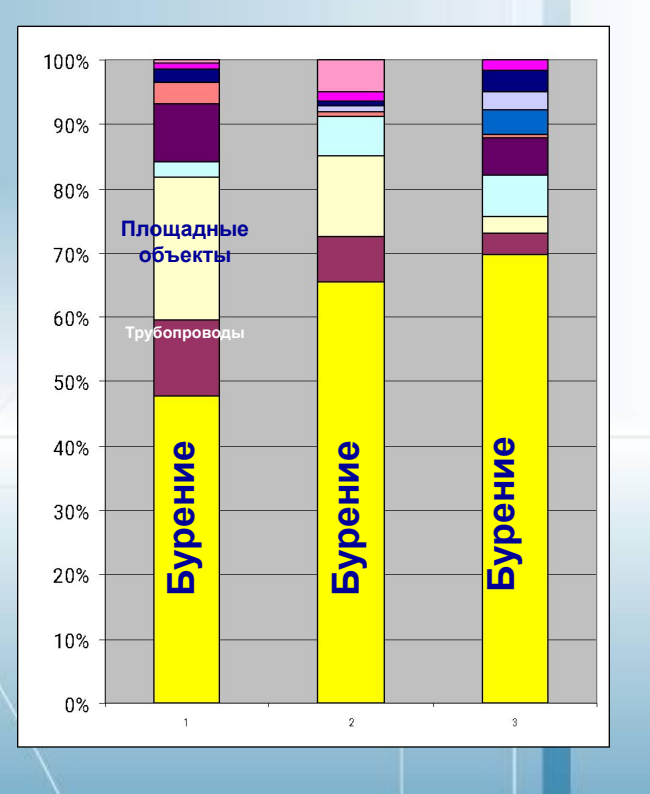

- **- Затраты на строительство скважин составляют более половины CAPEX на весь проект**
- **- Изменение фактических затрат на несколько процентов или на ликвидацию неучтенных рисков из-за некачественного проектирования строительства скважин могут сделать проект убыточным**

## **Отношение затрат на обустройство месторождений к затратам на бурение**

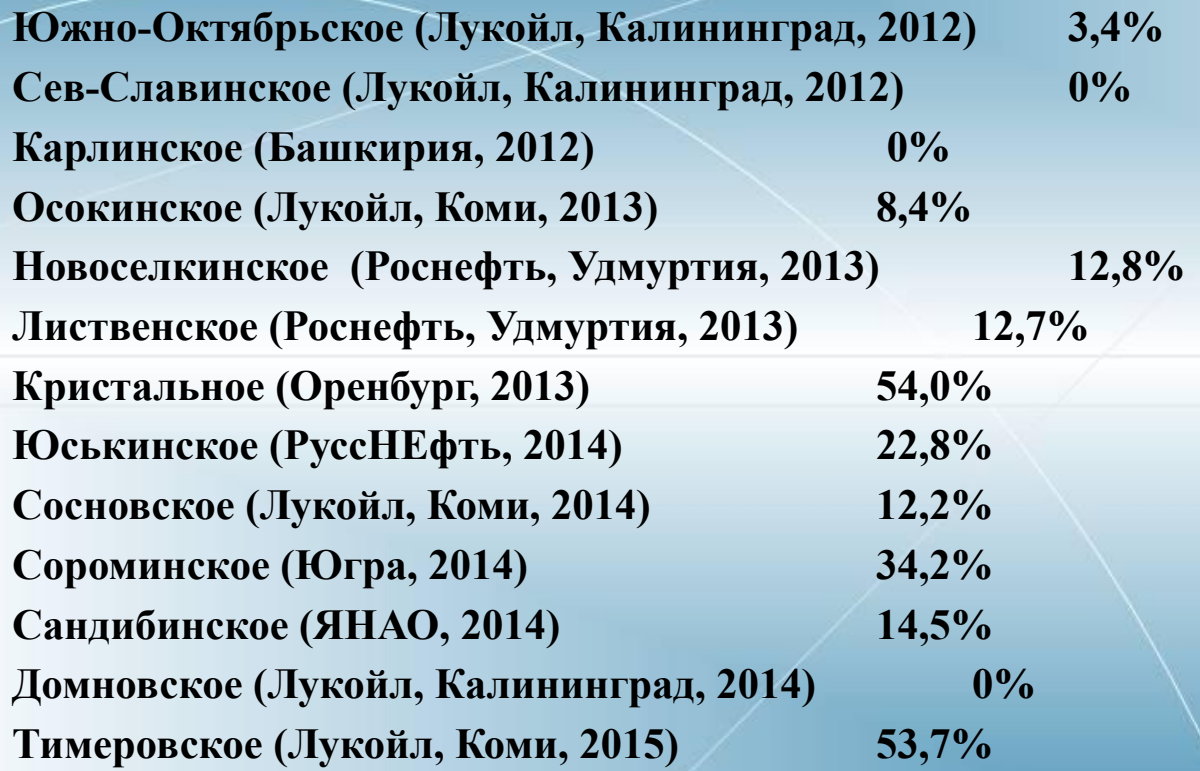

**Лекция 8. Нормативные документы по расчету**  Состав затрат, свидючаемых и в себестоимость **продукции, регламентируется:** 

- **• Налоговым кодексом РФ**
- **• Положением по бухгалтерскому учету «Расходы организаций»**

**Состав затрат, включаемых в себестоимость добычи нефти и газа, регламентируется:** 

«Инструкцией по планированию, учету **калькулированию себестоимости добычи нефти и газа» (1994 г) «Методикой планирования, учета и калькулирования себестоимости добычи нефти и газа» (1995г)** 

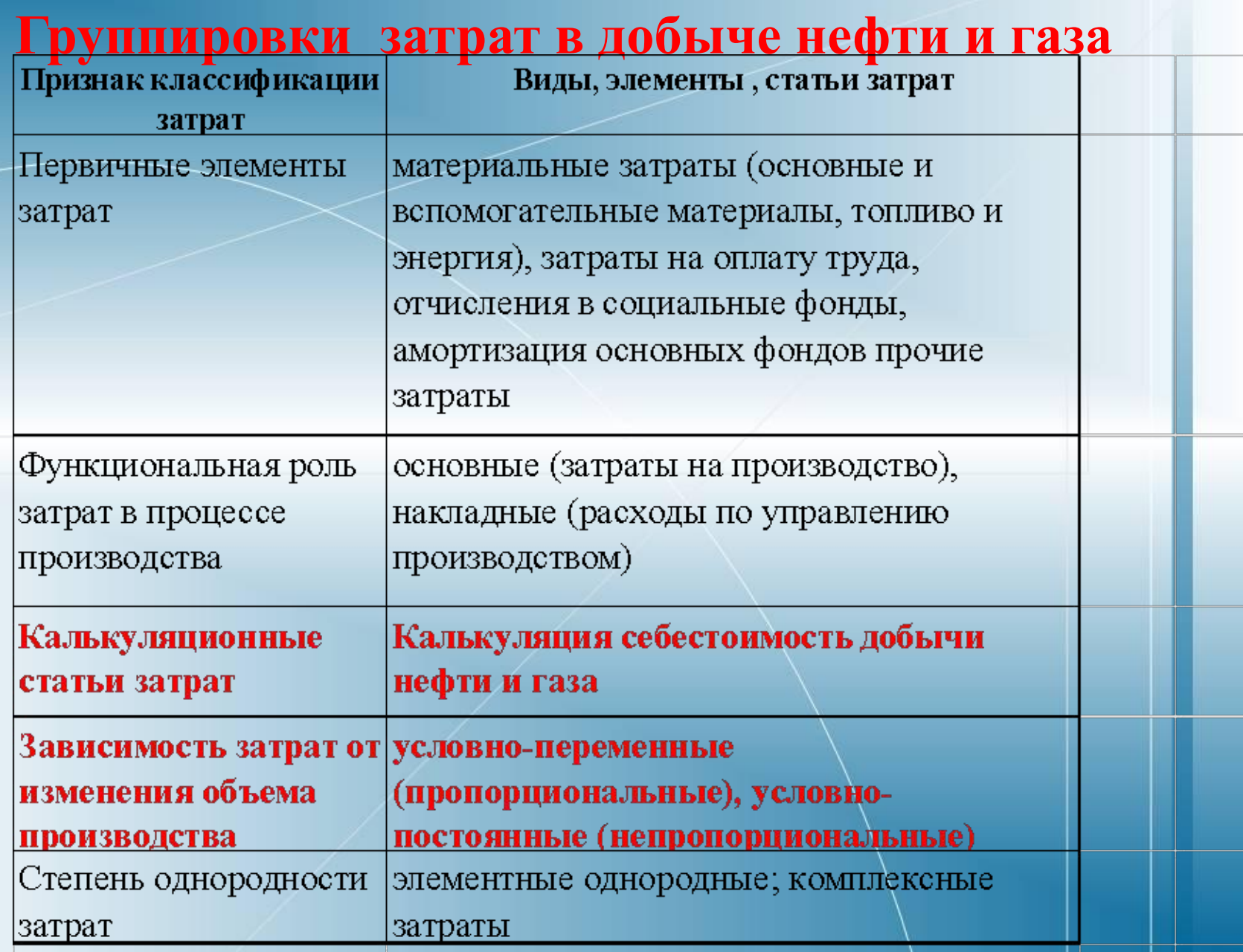

**Зависимости калькуляционных затрат Условно-переменные затраты - напрямую зависящие от объема производства (нефти, жидкости)**

- **• Энергетические затраты на извлечение жидкости**
- **• Транспортировку и подготовку нефти**
- **• Вспомогательные материалы**
- **• Деэмульгаторы и др.**

**Условно-постоянные затраты – полностью или**

**частично не зависящие от объема производства в конкретном интервале времени.** 

**С целью прогнозирования эти затраты обычно «привязываются» к действующему фонду скважин**

## **ПОНЯТИЕ ЭКОНОМИЧЕСКОГО ОБЪЕКТА**

❑**ЭКОНОМИЧЕСКИЙ ОБЪЕКТ (МЕСТО ВОЗНИКНОВЕНИЯ ЗАТРАТ) ―** ТЕХНОЛОГИЧЕСКИЙ ОБЪЕКТ (ГРУППА ТЕХНОЛОГИЧЕСКИХ ОБЪЕКТОВ) ИЛИ СТРУКТУРНОЕ ПОДРАЗДЕЛЕНИЕ, УЧАСТВУЮЩЕЕ В СОЗДАНИИ ТОВАРНЫХ ПРОДУКТОВ И УСЛУГ

#### **ПРИМЕРЫ ЭКОНОМИЧЕСКИХ ОБЪЕКТОВ:**

- **• Скважина добывающая месторождения**
- **• Трубопроводы месторождения**
- **• Система водоснабжения месторождения**
- **• УППН**
- **• Управление ЦДНГ и др.**

### **Экономические объекты основного производства**

- ❑ **Экономические объекты по производству нефти**
- ❑ **По стадиям технологического процесса** могут выделяться следующие виды экономических объектов:
- ❑ **искусственное воздействие на пласт**:
	- Экономический объект месторождение (объект разработки) Экономический объект - по закачке воды в пласт (скважины нагнетательные и т.п.)
- Экономические объекты водоснабжения (БКНС, водоводы и др.)
- ❑ **добыча жидкости**;
- ❑ Экономический объект скважины нефтяные и контрольные конкретного месторождения
- ❑ **транспортировка жидкости**;
- ❑ Экономические объекты ДНС, нефтепроводы жидкости, ГЗУ и т.п.
- ❑ **подготовка нефти**;
- ❑ Экономические объекты УППН, УПСВ
- ❑ **транспортировка нефти**;
- ❑ Экономический объект нефтепроводы (нефть) и др**;**

#### **Особенности распределения затрат экономических объектов**

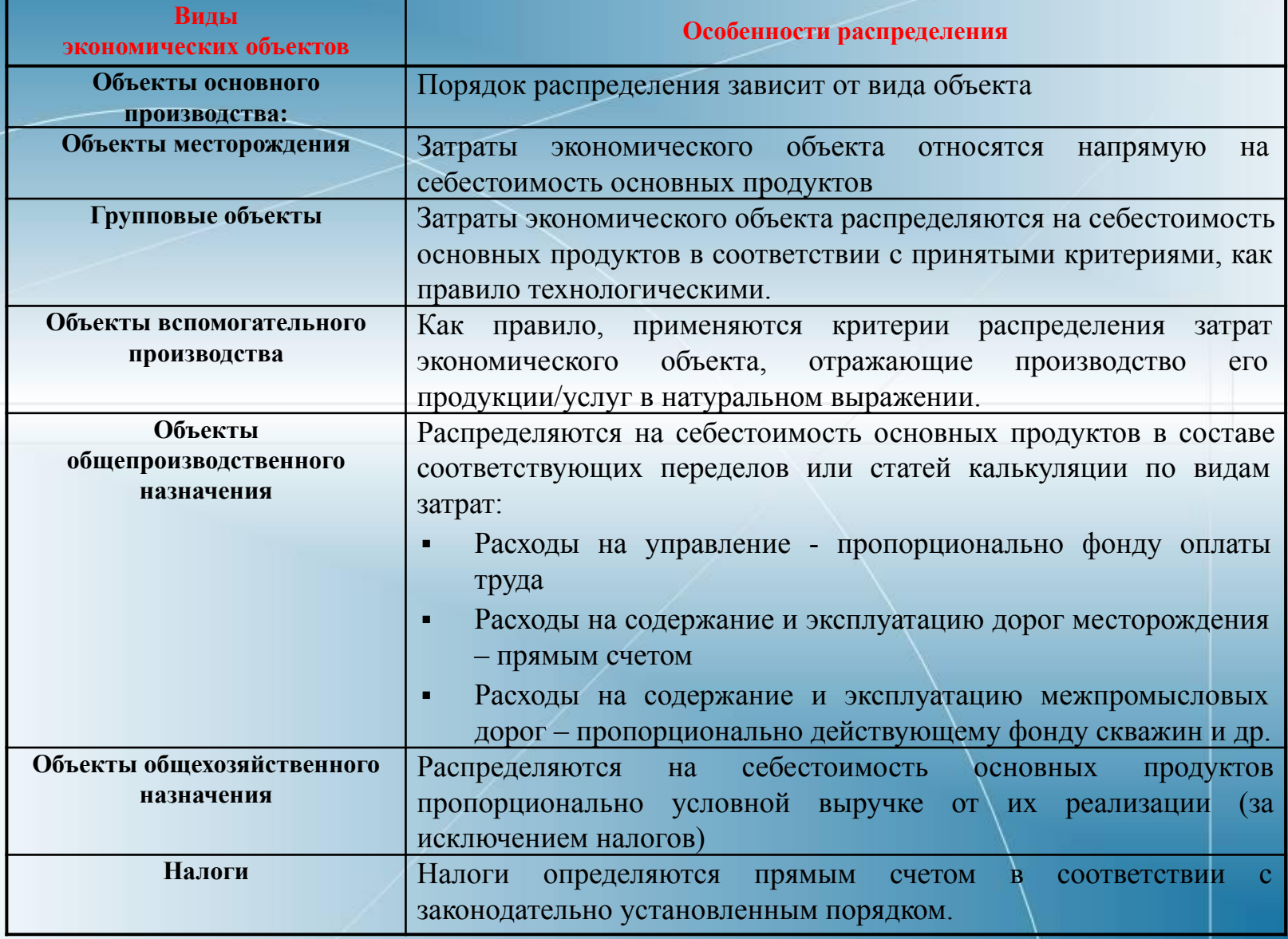

#### **Текущие затраты на добычу продукции из недр Оцениваются по следующим направлениям**

#### **затрат:**

*Расходы на энергию по извлечению нефти Расходы по искусственному воздействию на пласт Расходы на оплату труда ОПП Расходы на содержание и эксплуатацию оборудования (с текущими и кап. ремонтами) Расходы по сбору и транспорту нефти Расходы по технологической подготовке нефти Цеховые расходы Общепроизводственные расходы Управленческие и административные расходы Затраты на МУН* 

#### **Оценка затрат на добычу проводятся на основе**

**удельных нормативов (см. лист Нормативы) и объемных технологических показателей (см. листы Доб и Скв)** 

## **Лекция 9. Прибыль проекта**

Пt - прибыль от реализации продукции;

- Т расчетный период оценки деятельности предприятия;
- Bt выручка от реализации продукции в t-м году;
- Эt эксплуатационные затраты (**с амортизацией)** в t-м году;
- Ht сумма налогов;

**Состав эксплуатационных затрат**

**В составе эксплуатационных затрат учтены затраты на :** *добычу продукции из недр;* 

*налоги, отчисления и платежи, относимые на себестоимость продукции;*

*амортизационные отчисления;,* 

# **Лекция 9. Амортизация**

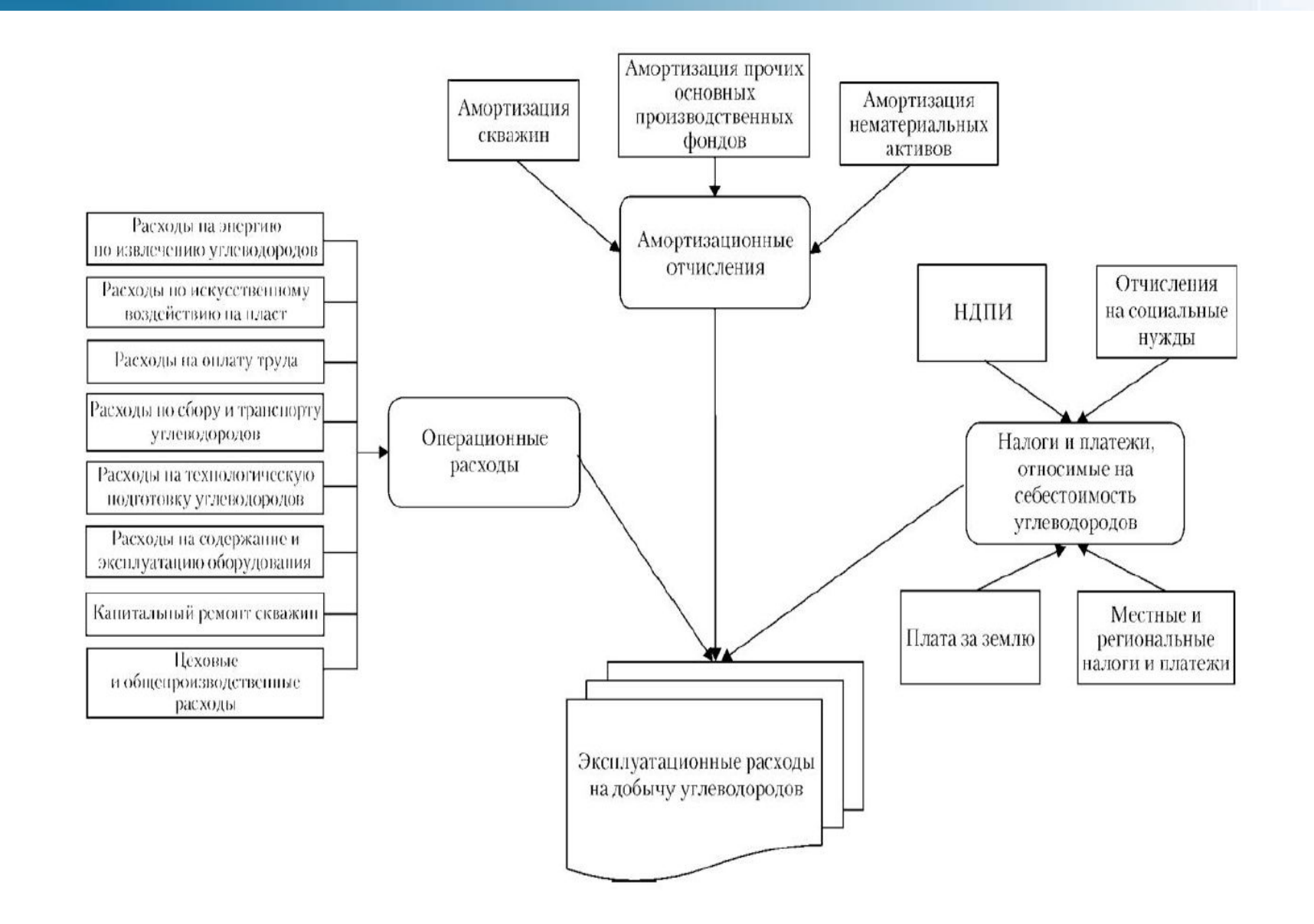

Рис. Алгоритм оценки эксплуатационных расходов на добычу углеводородов при расчете операционных расходов по статьям калькуляции себестоимости

# **ЧДД (NPV) проекта (через амортизацию)**

NPV - дисконтированный поток денежной наличности;

- Пt прибыль от реализации в t-м году;
- **At амортизационные отчисления в t-м году;**

Кt - капитальные вложения в разработку месторождения в t-м году.

- Ен норматив дисконтирования, доли ед.;
- t, tр соответственно текущий и расчетный год.

*"Классификация основных средств, включаемых в амортизационные группы" Утверждена постановлением Правительства РФ от 1 января 2002 г. N 1.*

**Амортизация** — процесс перенесения по частям **стоимости основных средств** по мере их физического или морального износа на **стоимость производимой продукции.**

Производителям (в частности недропользователям) **выгодно перенести на стоимость продукции всю стоимость своих капитальных затрат**, но это ограничено правилами начисления амортизации для различных видов материальных фондов.

#### **Определение амортизации**

- **• Амортизация** это процесс переноса стоимости основных средств (ОС) по мере их износа на производимый с их помощью продукт.
- **• Амортизация является денежным выражением физического и морального износа основных средств.**
- Сумма начисленной за время функционирования основных средств амортизации **должна быть равна их первоначальной (восстановительной) стоимости**.
- **• Амортизационные отчисления накапливаются на расчетном счете предприятия, и с расчетного счета расходуются на финансирование новых капитальных вложений в ОС.**

### **Расчет нормы амортизации ОС**

**Фрок полезного использования** – это средний срок службы объектов данного вида ОС.

Норма амортизации - это установленный государством годовой процент возмещения стоимости ОС, определяется для каждого вида ОС Формула расчета нормы амортизации

$$
H_a = \frac{C - J + \mu}{C \cdot T_a}
$$

#### где

- $\Box$   $H_e$  годовая норма амортизации на полное восстановление;
- $C$  первоначальная стоимость основных средств;
- $\overline{J}$  ликвидационная стоимость основных производственных средств;  $\Box$
- $\overline{A}$  стоимость демонтажа ликвидируемых основных средств и другие затраты, связанные с ликвидацией;
- $T_a$  срок полезного использования.

#### Нормы амортизационных отчислений дифференцированы по группам и видам основных средств.

#### **Расчет амортизации**

**Два основных метода распределения стоимости активов по периоду: метод равномерного начисления и метод ускоренной амортизации.**

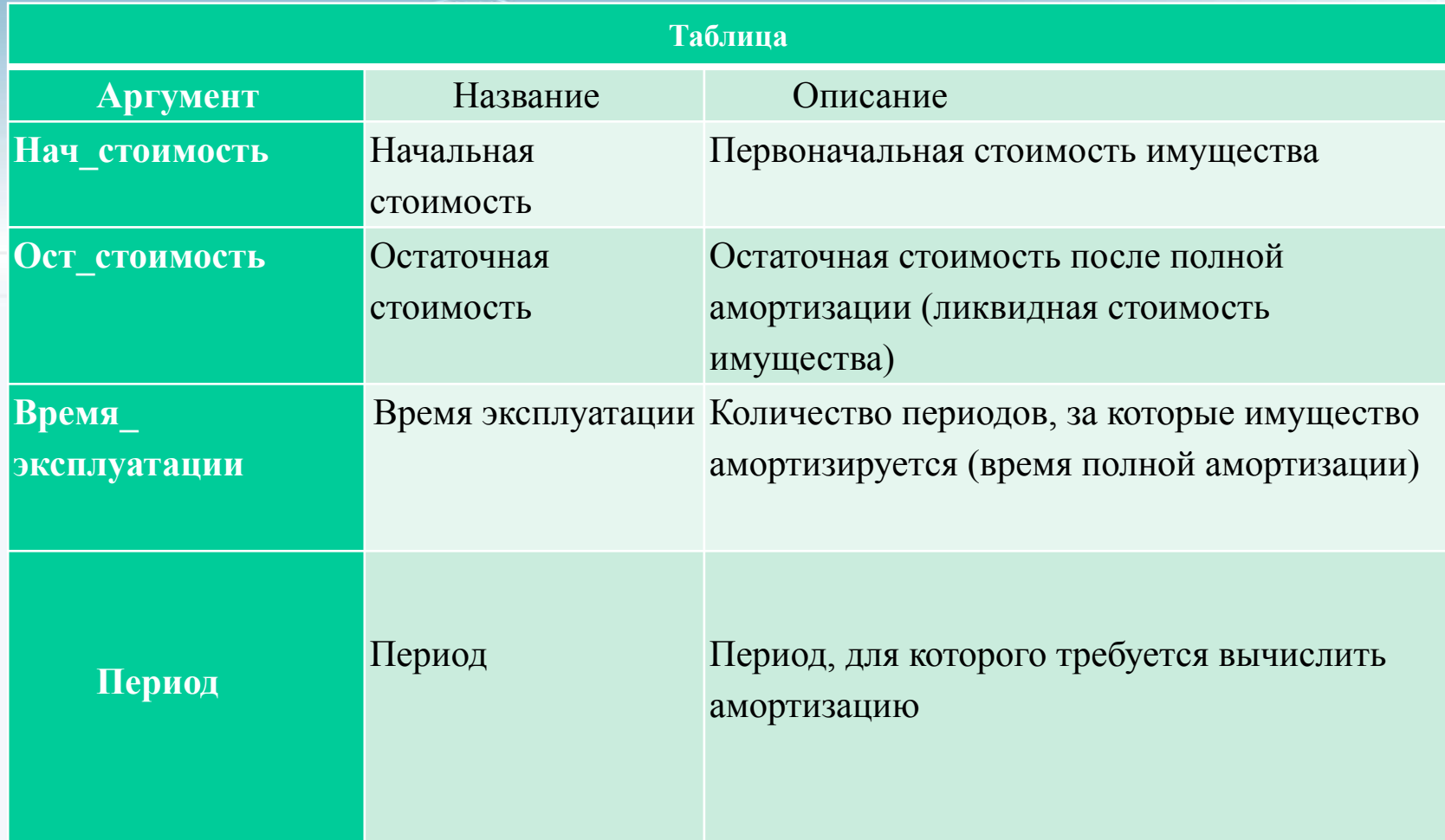

# **Пример расчета амортизации и налога на имущество по линейному методу в нефтяных проектах**

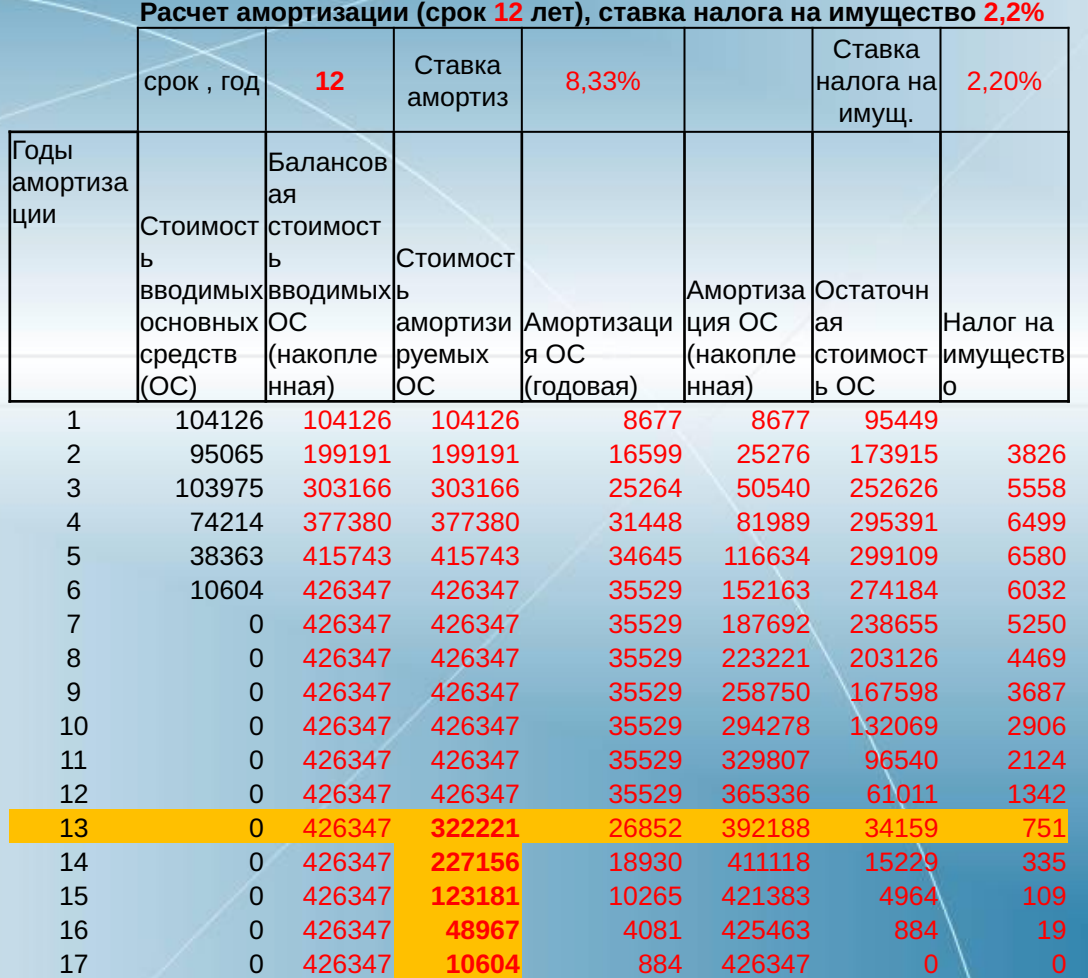

#### **Налог на имущество**

**Налоговая база – объем остаточной стоимости ОС**

- Налог на имущество платят организации по общей системе налогообложения
- Ставка налога на имущества устанавливается региональными властями. При этом она не может превышать 2,2 %.
- Расчет налога на имущество за период в проекте проводится с **объема остаточной стоимости** за этот период

#### **Пример расчета остаточной стоимости**

Определить остаточную стоимость основного средства, отнесенного к **пятой группе**, стоимостью 1 000 000 рублей. Норму амортизации для данной группы — 2,7% в месяц. Количество полных месяцев, в течение которых основное средство находилось в группе, принимаем 10.

$$
S_{10} = 1\ 000\ 000\ p\gamma 6. \times (1 - 0.01 \times 2.7)^{10},
$$

 $S_{10} = 1\ 000\ 000\ p\sqrt{6}$ .  $\times (0.973)^{10} = 1\ 000\ 000\ p\sqrt{6}$ .  $\times 0.761 = 761$ 000 руб.

## **Лекция 10. Налоги в нефтяных проектах**

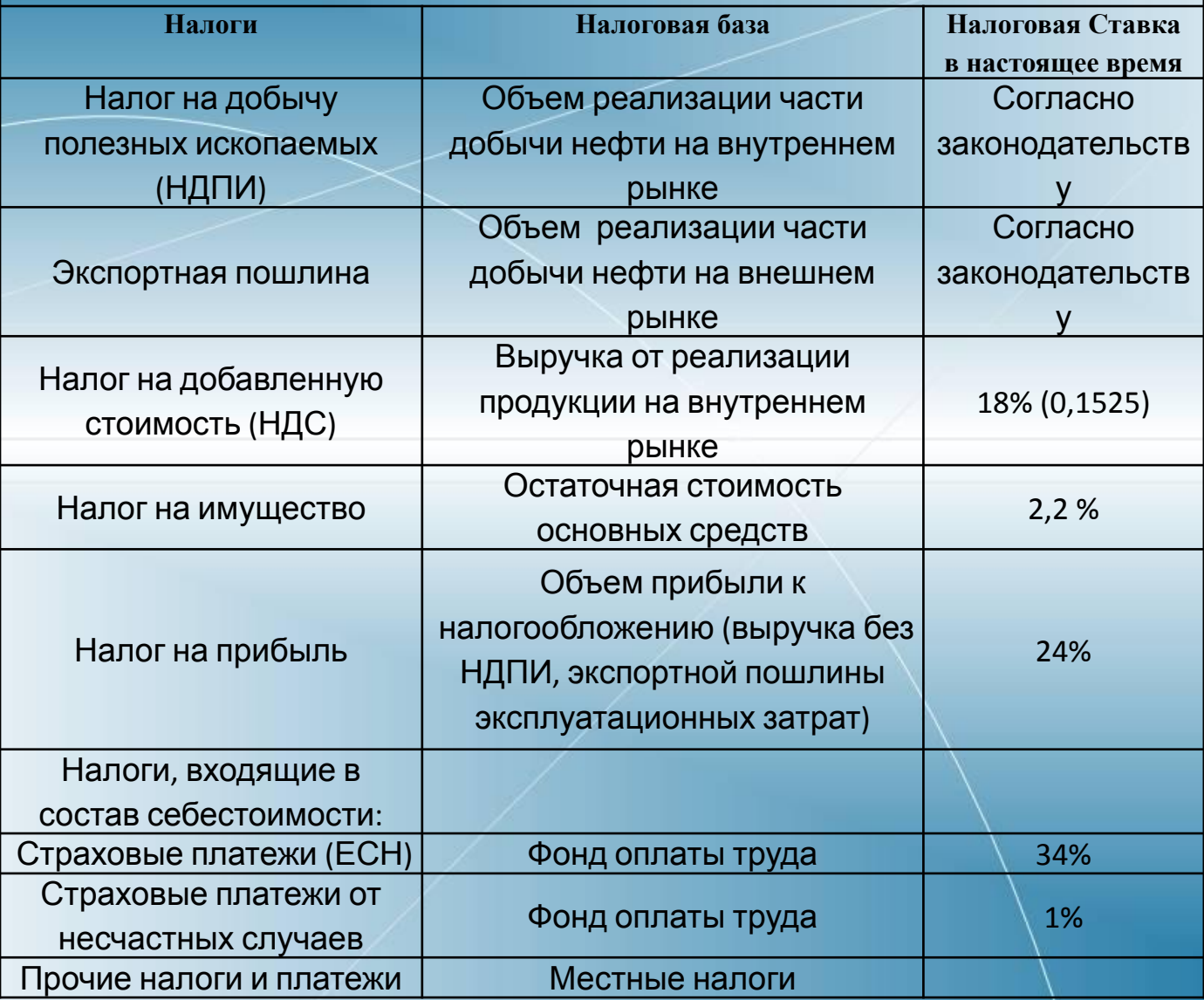

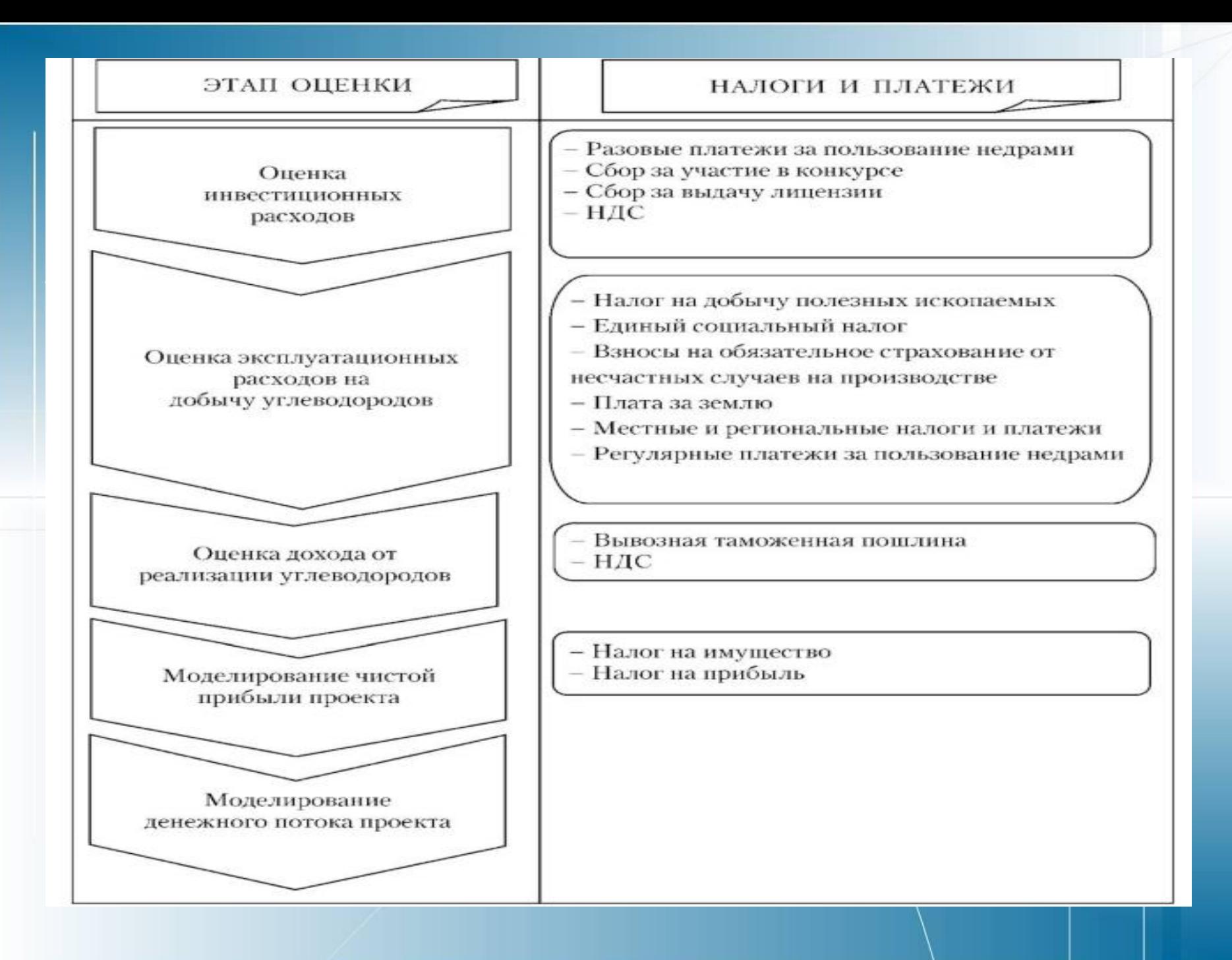

### **Налоги в нефтяных проектах**

**Налог на добавленную стоимость (НДС)** регламентируется Налоговым кодексом Российской Федерации (часть II, раздел VIII, гл. 21).

Налог платится только с **операций по реализации продукции на внутреннем рынке**

Размер ставки НДС установлен равным 18 % в соответствии с Федеральным законом от 7 июля 2003г. № 117 «О внесении изменений и дополнений в часть вторую НК РФ ...» (п.3 ст.164) с 01.01.2004 г.

**Расчет ставки НДС:**

**Ставка НДС = 18% /(100%+18%) = 0, 152542**

## **Налоги в нефтяных проектах**

**Налог на прибыль.** На основании Федерального закона от 26 ноября 2008 г. N 224-ФЗ с 1 января 2009 г. ставка отчислений налога на прибыль составляет 20 %, в том числе в федеральный бюджет направляется 2%, в бюджеты субъектов РФ – 18 %.

**Налог на имущество предприятий** взимается в соответствии с Законом РФ "О налоге на имущество предприятий" от 11.11.2003 года №139-ФЗ.

Налоговая база определяется как среднегодовая стоимость имущества, признаваемого объектом налогообложения **(остаточная стоимость ОС).** 

Налоговые ставки не могут превышать 2,2%.

## **Налоги в нефтяных проектах**

**Прямые страховые взносы**. С 2010 года вместо ЕСН, согласно Федеральному закону № 212-ФЗ от 24.07.2009, вводятся **прямые страховые взносы** в ПФР, ФСС, федеральный и территориальные бюджеты.

Тарифы страховых взносов:

**1) Пенсионный фонд РФ – 26%;**

**2) Фонд социального страхования РФ –2.9%;**

**3) Федеральный фонд обязательного медицинского страхования – 2.1%;**

**4) Территориальные фонды обязательного медицинского страхования – 3%.**

Если размер базы в отношении **каждого физического лица превышает 415 000 руб** нарастающим итогом с начала расчетного периода, то с сумм превышения страховые **взносы не взимаются**.

## **Роль основных налогов нефтяной отрасли в народном хозяйстве**

Нефтяные доходы составляют **свыше 50% дохода федерального бюджета** и формируются главным образом за счет **НДПИ и доходов от внешнеэкономической деятельности (экспортных пошлин на нефть).** По предложению Минфина – **налоговый маневр:**

- с 2014 года в течение трех лет **снижение экспортной пошлины на нефть на 2-3 процентных пункта в год**. Экспортная пошлина на нефть в РФ (согласно данным Минэкономразвития) с 1 февраля 2014 года **снизилась на \$14,7 - до \$386,3 за тонну**.
- **• Увеличение ставки НДПИ с 470 до 493 р/т**.
- Планируется дальнейшее увеличение ставки НДПИ

## **Формула расчета НДПИ**

НДПИ рассчитывается на основе налоговой ставки **S с учетом двух коэффициентов**: один из которых характеризует динамику мировых цен на нефть (**Кц**), другой –степень выработанности запасов нефти (**Кв**).

# **НДПИ<sub>t</sub>** =Q <sub>t</sub> \*S\*Кц\*Кв,

*Q t - добыча нефти за период, т S- ставка НДПИ, руб/т* **Коэффициент Кц** определяется по формуле:

## $K_{II} = (II - 15)^* P / 261,$

*Ц – средний уровень цены сорта Юралс, долл./ барр., Р – среднее значение курса доллара.*

#### **Распределение НДПИ между бюджетами:**

- 95 процентов от суммы налога в доход федерального бюджета;
- 5 процентов от суммы налога в доход бюджета субъекта РФ.

# **Коэффициенты НДПИ**

Коэффициент **Кв** рассчитывается в зависимости **от степени выработанности запасов.**

Если степень выработанности находится в **пределах от 0,8 до 1,0**, то коэффициент Кв рассчитывается по формуле:

#### $K_B = 3,8-3,5*N/V$

где: *N – накопленная добыча нефти за календарный год, предшествующий налоговому периоду,*

 $V$ – начальные извлекаемые запасы нефти категории A, B, C<sub>1</sub> и C<sub>2</sub>.

- *• Если степень выработанности запасов больше 1, то коэффициент Кв принимается равным 0,3.*
- *• Если степень выработанности запасов меньше 0,8, то коэффициент Кв принимается равным 1.*

## **НДПИ**

#### **Налог на добычу полезных ископаемых (НДПИ)**

Регулируется Налоговым кодексом РФ (глава 26, 01.01. 2002 г) Введен вместо отчислений на воспроизводство минерально-сырьевой базы (налог ВМСБ)

**Налоговая база - объем добычи продукции на внутреннем рынке** При этом определяется особый механизм начисления НДПИ, который учитывает:

- **• уровень цен нефти Urals за налоговый период,**
- **• значение курса доллара к рублю.**

**S -** cтавка НДПИ для соответствующего периода устанавливается в размере:

- **• 419 р/т** на 2011 г
- **• 446 р/т** на 2012 г
- **• 470 р/т** на 2013 г
- **• 493 р/т** на 2014 г
- **• 530 р/т** на 2015 г
- **• 559 р/т** на 2016 г и далее.

*Ставку планируют изменить с 530 до 775 р/т в 2015 г, с 559 до 856 р/т в 2016 г, а в 2017 принять 918 р/т*

### **Пример расчета НДПИ**

Добыча нефти в 2015 г по месторождению с извлекаемыми запасами нефти  $V = 50$  млн.т составит  $N = 100$  тыс.т/год. Расчет НДПИ проведем при следующих условиях: *Ц – 50 долл./ барр., Р – 50 руб/долл. Ставка НДПИ - 530 р/т*

 $K_{II} = (II - 15)^* P/261 = 7$ ,

 $K_B = 1$ 

**НДПИ = 100\*530\*7\*1= 371 млн.руб/год**

#### **Формула экспортной пошлины**

#### $\overline{\text{JII}}$  (\$/TH) = \$29,2 + (( $\overline{\text{IUM}}$  (\$/TH) — \$182,5)) x 0,65,

**где:**

**ЭП** – расчетное значение экспортной пошлины на нефть, \$/тн;

**ЦМ** (\$/тн) – среднее значение цен на нефть марки «Юралс» по данным информационных агентств «Platts» и «Argus» за период с 15 по 14 число месяца, предшествовавших месяцу введения пошлины, в долларах за тонну.

В расчёте принято:

- в 1 тонне содержится 7,30 барреля нефти;
- \$182,5 норма отсечения пошлины при пороговой цене \$25 за баррель  $(25*7.3=182.5);$
- $$29,2$  и  $0,65$  некие эмпирические константы, устанавливающие баланс интересов экспортёров и государства, принятые законом.

При цене **\$18,85** за баррель, экспортная пошлина принимает нулевое значение (по данным МинФина соответствует себестоимости российской нефти марки «Юралс»).

### **Экспортная пошлина**

**Экспортная пошлина** определяется на основе шкалы, установленной **в зависимости от уровня цены нефти** *на внешнем рынке:* 

- **•** *при цене меньшей или равной 109,5 долл./т пошлина не взимается;*
- *• при цене нефти, находящейся в интервале от 109,5 до 146 долл./т, пошлина определяется в размере 35% от разницы цен;*
- *• при цене нефти, находящейся в интервале от 146 до 182,5 долл./т, пошлина рассчитывается в размере 45% от разницы цен, с учетом ставки, равной 12,78 долл./т;*
- *• -при цене свыше 182,5 долл./т пошлина рассчитывается в размере 65% от разницы цен, с учетом ставки, равной 29,2 долл./т.*

**Пошлина в полном объеме направляется в федеральный бюджет.**

Пример расчета пошлины при цене нефти на внешнем рынке 50 \$/барр (360 \$/т) **Пошлина = 0,65 \* (360 \$/т -182.5 \$/т) + 29.2 \$/т = 206,7 \$/т.**

### **Уровни экспортной пошлины**

Экспортная пошлина на нефть в РФ с 1 апреля 2016 г составит 54,9 долл США/т по сравнению с 39,5 долл США/т в марте 2016 г, (увеличение на 15,4 долл или на 39%).

Последний раз экспортные пошлины на нефть повышались в ноябре 2015 г.

С 1 ноября 2015 г пошлина 97,1 долл США/т. увеличилась на 5,6 долл США/т,

с декабря 2015 г пошлины на нефть ежемесячно снижались:

88,4 долл США /т в декабре 2015 г.

- 73,3 долл США/т в январе 2016 г.
- 52 долл США/т в феврале 2016 г

39 долл США/т в марте 2016 г.

Для ряда месторождений Восточной Сибири, каспийских месторождений и Приразломного месторождения льготная ставка пошлины на нефть в связи с новой формулой расчета, (налогового маневра) с 1 февраля 2015 г остается на нулевом уровне.

Льготная экспортная пошлина на высоковязкую нефть в апреле 2016 г повысится до 6,2 долл США с 4,2 долл США в марте 2016 г.

## **Налоговый маневр**

**Правительство РФ предлагает снижение экспортных пошлин на нефть с одновременным увеличением НДПИ**  Данная мера определяется необходимостью **компенсировать снижение стоимости экспортной пошлины и цены на нефть**. В результате возникает разрыв, касающийся части нефти, которая перерабатывается и реализуется на внутреннем рынке.

Нефтяные компании **планируют увеличить доли экспортируемой сырой нефти для компенсации потерь**. При этом должны быть разработаны мероприятия, направленные на **снижение убытков** добывающих компаний **от повышения НДПИ**.

## **Лекция 11. Чистая прибыль от реализации продукции**

□NPV - net present value,

ЧДД- чистый дисконтированный доход,

*П – чистая прибыль от реализации продукции; Т - расчетный период разработки месторождения*  $\boldsymbol{B}_t$   $\cong$   $\boldsymbol{B}_t$   $\cong$   $\boldsymbol{B}_t$   $\cong$   $\boldsymbol{B}_t$   $\cong$   $\boldsymbol{B}_t$   $\cong$   $\boldsymbol{B}_t$   $\cong$   $\boldsymbol{B}_t$   $\cong$   $\boldsymbol{B}_t$   $\cong$   $\boldsymbol{B}_t$   $\cong$   $\boldsymbol{B}_t$   $\cong$   $\boldsymbol{B}_t$   $\cong$   $\boldsymbol{B}_t$   $\cong$   $\boldsymbol{B}_t$   $\cong$   $\boldsymbol{B}_t$   $\$ *(Мре Одиавке дисконта Е (базовая - 10%))*  $\mu_t$ - рынс<del>уүлд, 9094 д</del> 9<sup>6</sup>0,82  $Q(q)$ <sub>t</sub> объем добычи;

Э. - эксплуатационные затраты (с амортизацией);<br>**Пнвестор будет стремиться реализова** такои  $H$ оек Мив наловар **OH** получит наибольшее значение ЧДД
## **Расчет чистой прибыли**

**1.Прибыль от реализации** *= (Всего доходы (без НДС)) –(Экспортная пошлина) – (Всего эксплуатационные затраты (с амортизацией)*

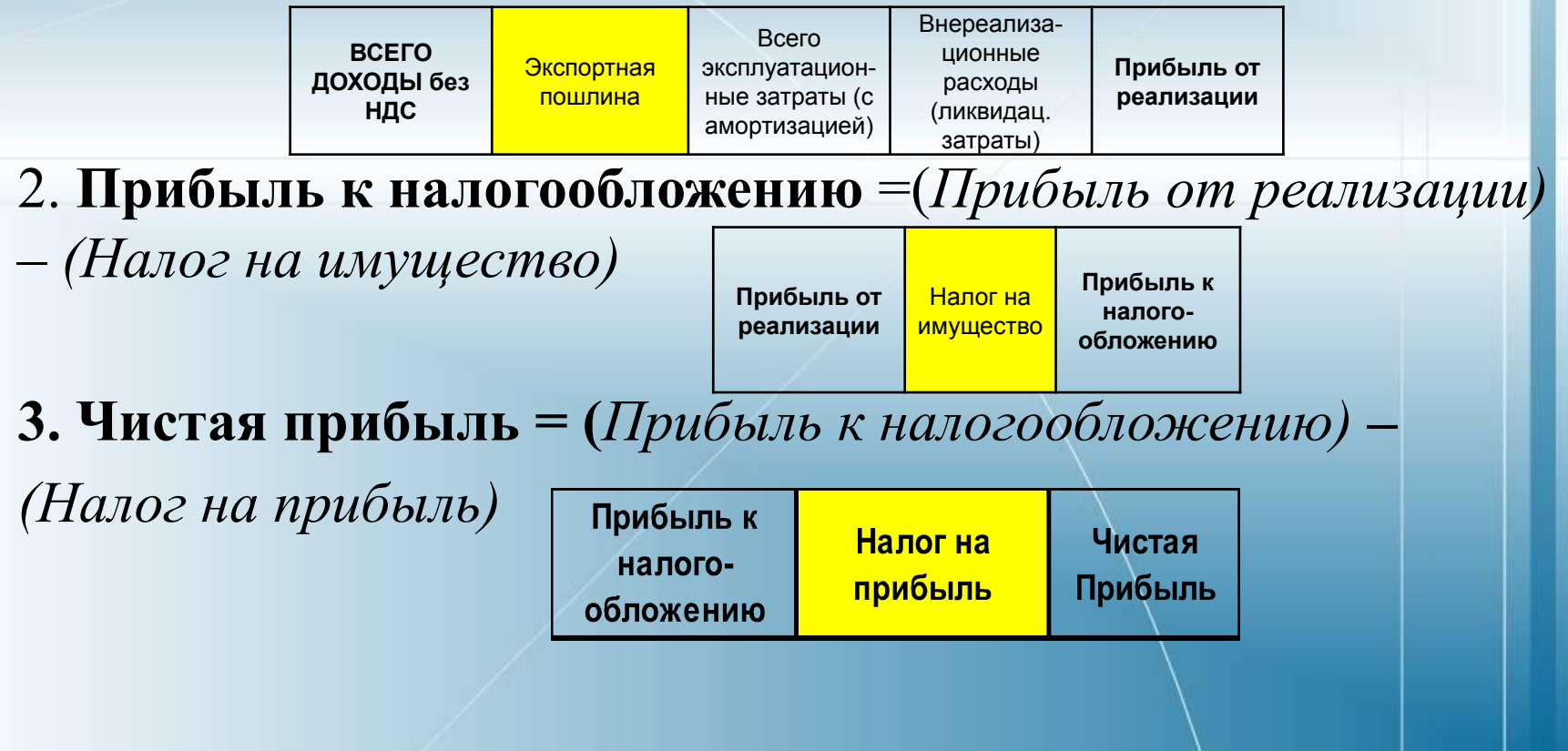

## **Чистый дисконтированный доход ЧДД (NPV) проекта**

**Срок полезного использования** – это средний срок службы объектов<br>данного вида ОС.

Норма амортизации - это установленный государством годовой процент возмещения стоимости ОС, определяется для каждого вида ОС Формула расчета нормы амортизации

$$
I = \frac{C - JI + \mu}{}
$$

**NPV –** *Чистый дисконтированный доход (ЧДД)*; где

- $H_{\rm e}$  **1 прибыль отреализации в t-м году**ёние;  $\Box$
- Сля первоначальная стоимость основных средств;<br>**Аt** *амортизационные отчисления в t-м году***;**<br>*Л* ликвидационная стоимость основных производственных средств;
- **ДКt капитальные вложения в разработку** и другие затраты, связанные с ликвидацией;<br>*Месторождения в t-м году.*<br>*T<sub>a</sub>* – срок полезного использования.
- Нормы анармазице ондеконтирования дорференцированы по группам и видамасченный сюдетв.

## **Расчет NPV (ЧДД)**

**Чистый годовой доход =** *(Прибыль после налогообложения) +(Амортизационные отчисления) – (Капитальные вложения)*

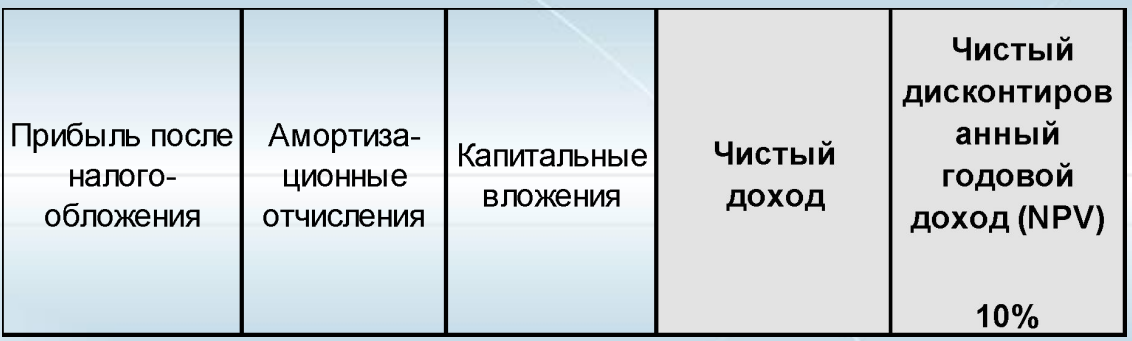

**Чистый дисконтированный годовой доход (ЧДД, NPV)** = *(Чистый годовой доход) \*(Коэффициент дисконтирования)*

## **Лекция 12. Интегральный показатель ЧДД (NPV)**

**В зарубежной экономической литературе** показатель ЧДД носит название *Net Present Value ( NPV )* — *чистая текущая стоимость.* Он рассчитывается по формуле:

 $NPV = \sum_{i=0}^{T} \frac{CIF_i}{(1+R)^{i}} - \sum_{i=0}^{T} \frac{COF_i}{(1+R)^{i}},$ *CIF t —* поступления денежных средств на *t -* м шаге расчета; *COF t —* выплаты денежных средств на *t* -м шаге расчета; *Т* — продолжительность инвестиционного периода; *R —* ставка доходности (дисконтирования).

 $(19.36)$ 

#### **Интегральный показатели проекта**

Наибольшее распространение на практике получил интегральный **показатель чистого дисконтированного дохода** (ЧДД – Net Present Valve, NРV), т.е. накопленного дисконтированного эффекта за период времени Т. ЧДД определяют по формуле:

$$
(NPV) \ \mathbf{U} \mathbf{A} \mathbf{A} = \sum \mathbf{A} \mathbf{I} \mathbf{I}_{t} \ \mathbf{x} \ \mathbf{A}_{t} \mathbf{E} \mathbf{B} \ ,
$$

где **А<sub>t</sub> -** коэффициент дисконтирования (Е-дисконтная ставка),

 $A_t = 1/(1+E)^t$ 

Для нефтяных проектов эту формулу можно представить в виде

$$
NPV = \left(\sum_{t=1}^{T} \frac{Ht^*Qt - K_0t - 3t - Ht}{(1 + E)}\right)^t
$$

## **Показатели экономической оценки эффективности инвестиционных проектов**

Основными **показателями - критериями**, используемыми для экономической оценки эффективности инвестиционных проектов в **России, как и во всей мировой практике проектного анализа** являются:

- *чистый доход (ЧД);*
- *чистый дисконтированный доход(ЧДД, NPV) ;*
- *внутренняя норма доходности (ВНД, IRR);*
- *потребность в дополнительном финансировании;*
- *индексы доходности затрат и инвестиций;*
- *- период окупаемости инвестиций;*
- *- показатели финансового состояния инвестора*

#### **Динамика денежных потоков проекта (рентабельный период)**

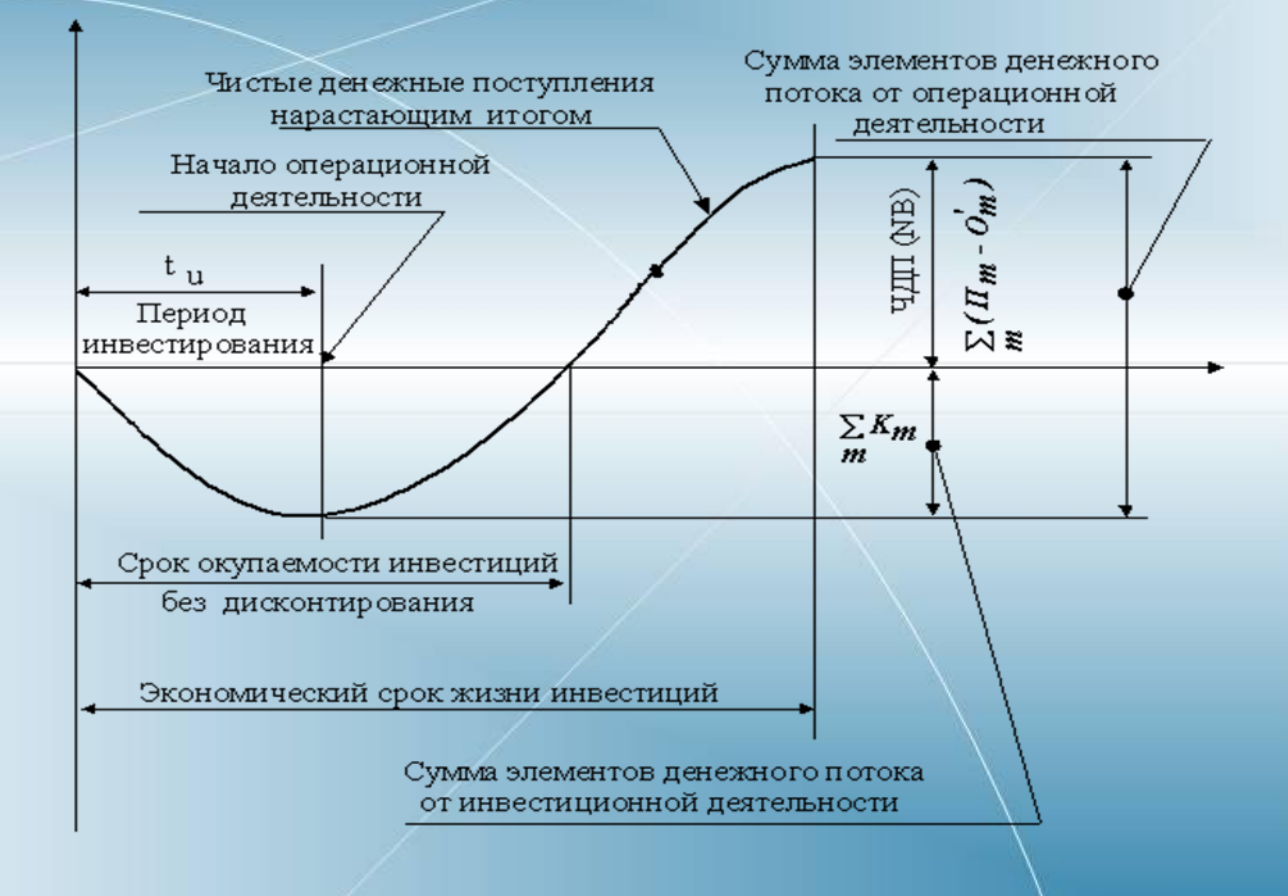

### **Внутренняя норма доходности (ВНД, IRR)**

- ❑ Внутренняя норма доходности (ВНД Internal Rate of Return, IRR) **характеризует рентабельность проекта**.
- ❑ В проектах, начинающихся с инвестиционных затрат и имеющих положительный **ЧД**, внутренней нормой доходности называют положительное число  $\mathrm{E}_{_{\mathrm{X}}}$ , если:
	- 1) при норме дисконта  $E = E_x$  чистый дисконтированный **доход (ЧДД)** проекта обращается в ноль;
- 2) **это число единственное**.

В более общем случае внутренней нормой доходности называют такое положительное число  $E_{x}$ , которое при норме дисконта E = E<sub>x</sub> **обращает чистый дисконтированный доход (ЧДД) проекта в ноль.** 

## **Внутренняя норма доходности (ВНД, IRR)**

ВДН определяют как неотрицательную величину из уравнения:

 $\sum \mu \Pi_t$  х  $A_t(E) = 0$ , или

 $\sum_{i=0}^{I} \frac{(R_i - 3_i^*)}{(1 + E_{out})^i} = \sum_{i=1}^{I} \frac{K_i}{(1 + E_{out})^i}.$  $(19.40)$ 

Если все притоки и оттоки денежных средств происходят в начале конца каждого шага, а приведение осуществляют к началу (концу) нулевого шага, то уравнение имеет вид:

 $\sum \mu \Pi_t / (1 + E)^T = 0,$ 

где ДП<sub>t</sub> – сальдо денежного потока (накопленный эффект) за расчетный период; E – норма дисконта или ставка доходности, доли единицы; T – продолжительность расчетного периода (число лет).  $\boxed{\qquad \qquad }$  117

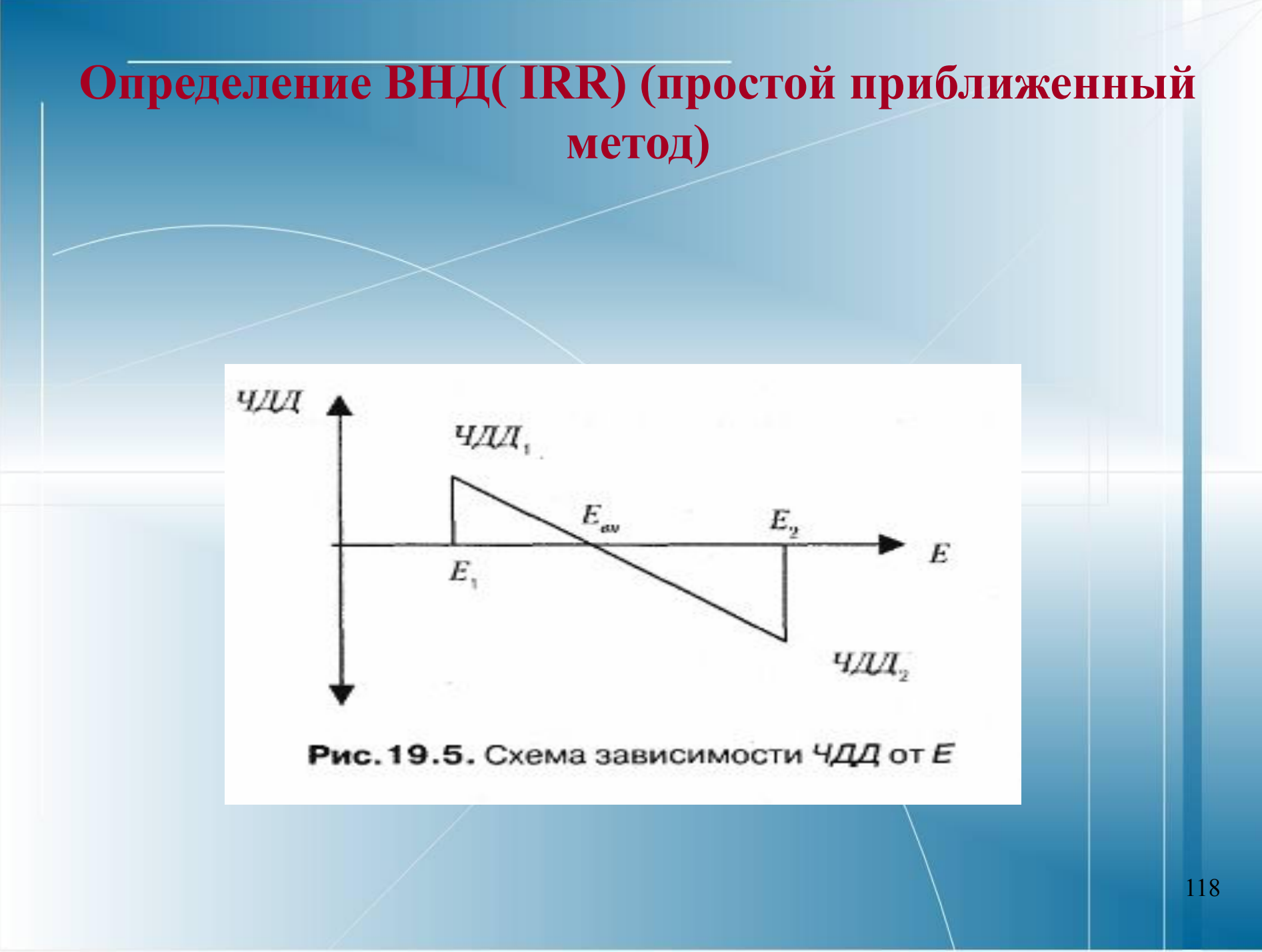

# **Графический метод определения ВНД ( IRR) (метод подбора)**

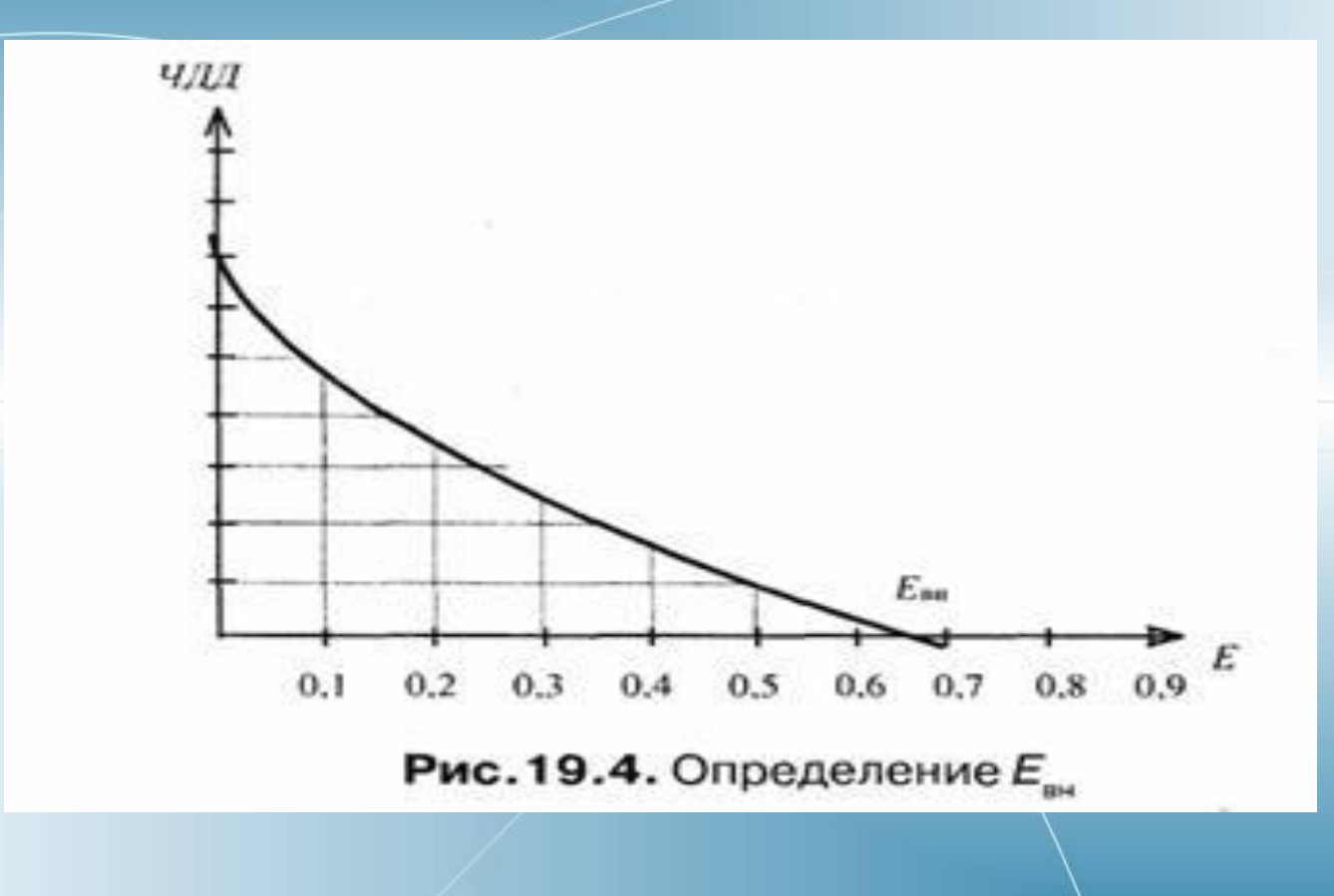

## **Сравнение двух проектов по показателю ВНД (IRR)**

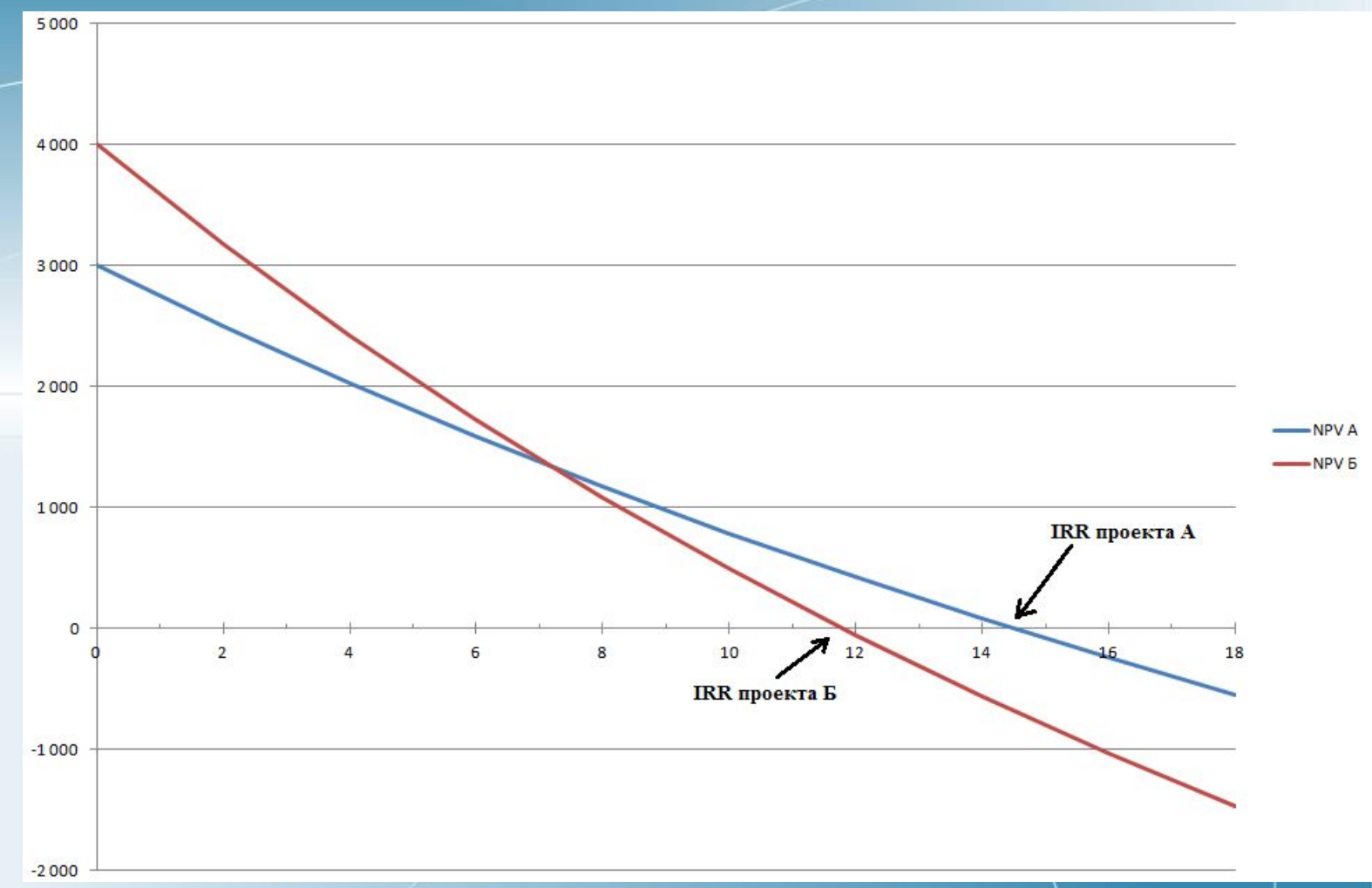

120

## **Справка по ВСД (функция ВСД)**

#### **Описание функции ВСД** в Microsoft Excel

Возвращает внутреннюю ставку доходности потоков денежных средств, представленных их численными значениями.

**Внутренняя ставка доходности** — *это процентная ставка, принимаемая для инвестиции, состоящей из платежей (отрицательные величины) и доходов (положительные величины), которые имеют место в следующие друг за другом и одинаковые по продолжительности периоды*.

#### **Синтаксис**

**Значения** — обязательный аргумент. Массив или ссылка на ячейки, содержащие числа, для которых требуется подсчитать внутреннюю ставку доходности.

**Значения должны содержать по крайней мере одно положительное и одно отрицательное значение.**

## **Справка по ВСД (функция ВСД)**

- ❑ **Предположение** необязательный аргумент. Величина, предположительно близкая к результату ВСД.
	- **– В Microsoft Excel для вычисления ВСД используется метод итераций. Функция ВСД выполняат циклические вычисления, начиная со значения аргумента "предположение", пока не будет получен результат с точностью 0,00001%. Если функция ВСД не может получить результат после 20 попыток, возвращается значение ошибки #ЧИСЛО!.**
	- В большинстве случаев для вычислений с помощью функции ВСД нет необходимости задавать аргумент "предположение". Если он опущен, предполагается значение 0,1 (10%).
	- Если функция ВСД возвращает значение ошибки #ЧИСЛО! или результат далек от ожидаемого, попробуйте повторить вычисление с другим значением аргумента "предположение".

#### **Замечания**

Функция ВСД тесно связана с функцией ЧПС. Ставка доходности, вычисляемая функцией ВСД, связана с нулевой чистой текущей стоимостью.

### **Индексы доходности**

В отличие от ЧДД индекс доходности **(ИД)** — относительный показатель, характеризующий **уровень дохода на единицу затрат.** 

Чем выше отдача каждого рубля, вложенного в данный проект, тем больше значение этого показателя.

**При всех равных значениях** *ЧДД* **индекс доходности дает основание выбрать проект, имеющий наибольшее его значение.**

#### **Индексы доходности**

- ❑ *Индекс доходности затрат (ИДЗ)* это отношение суммы денежных притоков (накопленных поступлений) к сумме денежных оттоков (накопленным платежам).
- ❑ *Индекс доходности дисконтированных затрат (ИДДЗ)*  это отношение суммы дисконтированных денежных притоков к сумме денежных оттоков.
- ❑ *Индекс доходности инвестиций (ИДИ)* это отношение суммы элементов от операционной деятельности к абсолютной величине суммы элементов денежного потока от инвестиционной деятельности. Он равен увеличенному на единицу значению отношения *ЧД* к накопленному объему инвестиций.
- ❑ *Индекс доходности дисконтированных инвестиций (ИДДИ)* это отношение суммы дисконтированных элементов денежного потока от операционной деятельности к инвестиционной деятельности. Он равен увеличенному на единицу значению отношения*ЧДД* к накопленному дисконтированному объему инвестиций. *АСУпроект* 124